# Package 'OTrecod'

January 29, 2021

<span id="page-0-0"></span>Title Data Fusion using Optimal Transportation Theory

Version 0.1.0

Maintainer Gregory Guernec <otrecod.pkg@gmail.com>

Description In the context of data fusion, the package provides a set of functions dedi-

cated to the solving of 'recoding problems' using optimal transportation the-

ory (Gares, Guernec, Savy (2019) <doi:10.1515/ijb-2018-

0106> and Gares, Omer (2020) <doi:10.1080/01621459.2020.1775615>). From two databases with no overlapping part except a subset of shared variables, the functions of the package assist users until obtaining a unique synthetic database, where the missing information is fully completed.

License GPL-3

Encoding UTF-8

LazyData true

RoxygenNote 7.1.1

Depends  $R$  ( $>= 3.5$ )

Imports stats, dplyr, mice, missMDA, plyr, FactoMineR, StatMatch, proxy, rdist, ROI, ROI.plugin.glpk, ompr, ompr.roi, party, vcd

Suggests testthat, knitr, rmarkdown

VignetteBuilder knitr

NeedsCompilation no

Author Gregory Guernec [aut, cre], Valerie Gares [aut], Pierre Navaro [ctb], Jeremy Omer [ctb], Philippe Saint-Pierre [ctb], Nicolas Savy [ctb]

Repository CRAN

Date/Publication 2021-01-29 09:20:14 UTC

# R topics documented:

api29 . . . . . . . . . . . . . . . . . . . . . . . . . . . . . . . . . . . . . . . . . . . . [2](#page-1-0)

<span id="page-1-0"></span>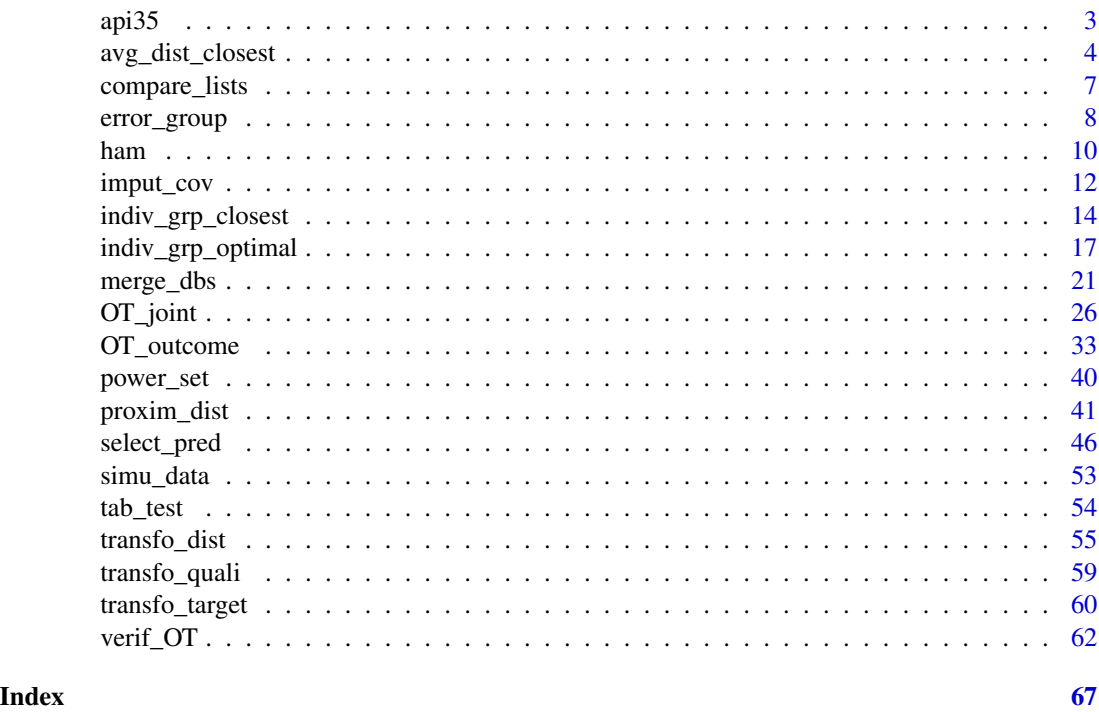

api29 *Student performance in California schools: the results of the county 29*

# Description

This database is a sample of the API program <https://www.cde.ca.gov/re/pr/api.asp> that ended in 2018. The sample is extracted from the data [api](#page-0-0) of the package survey, related to the results of the county 29 (Nevada). The database contains information for the 418 schools of this county having at least 100 students. Missing information has been randomly (and voluntary) added to the awards and ell variables (4% and 7% respectively). Several variables have been voluntary categorized from their initial types.

#### Usage

api29

# Format

A data.frame with 418 schools (rows) and 12 variables

cds the school identifier

apicl\_2000 the API score in 2000 classed in 3 ordered levels: [200-600],(600-800],(800-1000]

stype the school type in a 3 ordered levels factor: Elementary, Middle or High School

- <span id="page-2-0"></span>awards the school eligible for awards program ? Two possible answers: No or Yes. This variable counts 4% of missing information.
- acs.core the number of core academic courses in the school
- api.stu the number of students tested in the school
- acs.k3.20 the average class size years K-3 in the school. This variable is stored in a 3-levels factor: Unknown, <=20, >20.
- grad.sch the percentage of parents with postgraduate education stored in a 3 ordered levels factor of percents: 0, 1-10, >10
- ell the percentage of English language learners stored in a 4 ordered levels factor:  $[0-10]$ ,  $(10-30]$ ,  $(30-50]$ ,  $(50-100]$ . This variable counts 7% of missing information.
- mobility the percentage of students for whom this is the first year at the school, stored in 2 levels: [0-20] and (20-100]
- meals the percentage of students eligible for subsidized meals stored in a 4 balanced levels factor (By quartiles): [0-25], (25-50], (50-75], (75-100]
- full the percentage of fully qualified teachers stored in a 2-levels factor: 1: For strictly less than 90%, 2 otherwise

#### Source

This database is a sample of the data [api](#page-0-0) from the package survey.

api35 *Student performance in California schools: the results of the county 35*

#### Description

This database is a sample of the API program <https://www.cde.ca.gov/re/pr/api.asp> that ended in 2018. The sample is extracted from the data [api](#page-0-0) of the package survey, related to the results of the county 35 (San Benito). The database contains information for the 362 schools of this county having at least 100 students. Missing information has been randomly (and voluntary) added to the awards and ell variables (4% and 7% respectively). Several variables have been voluntary categorized from their initial types.

#### Usage

api35

# Format

A data.frame with 362 schools (rows) and 12 variables

cds the school identifier

apicl\_1999 the API score in 1999 classed in 4 ordered levels: G1,G2,G3, G4

stype the school type in a 3 ordered levels factor: Elementary, Middle or High School

- <span id="page-3-0"></span>awards the school eligible for awards program ? Two possible answers: No or Yes. This variable counts 4% of missing information.
- acs.core the number of core academic courses in the school
- api.stu the number of students tested in the school
- acs.k3.20 the average class size years K-3 in the school. This variable is stored in a 3-levels factor: Unknown, <=20, >20.
- **grad.sch** the percentage of parents with postgraduate education stored in a 3 ordered levels factor of percents: 0, 1-10, >10
- ell the percentage of English language learners stored in a 4 ordered levels factor:  $[0-10]$ ,  $(10-30]$ ,  $(30-50]$ ,  $(50-100]$ . This variable counts 7% of missing information.
- mobility the percentage of students for whom this is the first year at the school, stored in 2 levels: 1 and 2
- meals the percentage of students eligible for subsidized meals stored in a 4 balanced levels factor (By quartiles): [0-25], (25-50], (50-75], (75-100]
- full the percentage of fully qualified teachers stored in a 2-levels factor: 1: For strictly less than 90%, 2 otherwise

#### Source

This database is a sample of the data [api](#page-0-0) from the package survey.

<span id="page-3-1"></span>avg\_dist\_closest *avg\_dist\_closest()*

#### **Description**

This function computes average distances between levels of two categorical variables located in two distinct databases.

#### Usage

avg\_dist\_closest(proxim, percent\_closest = 1)

#### **Arguments**

proxim a proxim\_dist object

percent\_closest

a ratio between 0 and 1 corresponding to the desired part of rows (or statistical units, or individuals) that will participate to the computation of the average distances between levels of factors or between an individual (a row) and levels of only one factor. Indeed, target variables are factors and each level of factor is characterized by a subset of rows, themselves characterized by their covariate profiles. These rows can be ordered according to their distances at their factor level. When this ratio is set to 1 (default setting), all rows participate to the computation, nevertheless when this ratio is less than 1, only rows with the smallest factor level distances will be kept for the computation (see 'Details').

#### <span id="page-4-0"></span>Details

The function avg\_dist\_closest is an intermediate function for the implementation of original algorithms dedicated to the solving of recoding problems in data fusion using Optimal Transportation theory (for more details, consult the corresponding algorithms called OUTCOME, R\_OUTCOME, JOINT and R\_JOINT, in the reference (2)). The function avg\_dist\_closest is so directly implemented in the OT\_outcome and OT\_joint functions but can also be used separately. The function avg\_dist\_closest uses, in particular, the distance matrix D (that stores distances between rows of A and B) from the function [proxim\\_dist](#page-40-1) to produce three distinct matrices saved in a list object. Therefore, the function requires in input, the specific output of the function [proxim\\_dist](#page-40-1) which is available in the package and so must be used beforehand. In consequence, do not use this function directly on your database, and do not hesitate to consult the provided examples provided for a better understanding.

# DEFINITION OF THE COST MATRIX

Assuming that A and B are two databases with a set of shared variables and that a same information (referred to a same target population) is stored as a variable Y in A and Z in B, such that Y is unknown in B and Z is unknown in A, whose encoding depends on the database ( $n<sub>Y</sub>$  levels in A and  $n_Z$  levels in B). A distance between one given level y of Y and one given level z of Z is estimated by averaging the distances between the two subsets of individuals (units or rows) assigned to y in A and z in B, characterized by their vectors of covariates. The distance between two individuals depends on the variations between the shared covariates, and so depends on the chosen distance function using the function proxim\_dist. For these computations, all the individuals concerned by these two levels can be taken into account, or only a part of them, depending on the argument percent\_closest. When percent\_closest < 1, the average distance between an individual  $i$  and a given level of factor z only uses the corresponding part of individuals related to z that are the closest to  $i$ . Therefore, this choice influences the estimations of average distances between levels of factors but also permits to reduce time computation when necessary.

The average distance between each individual of Y (resp.  $Z$ ) and each levels of  $Z$  (resp. Y) are returned in output, in the object DindivA (DindivB respectively). The average distance between each levels of  $Y$  and each levels of  $Z$  are returned in a matrix saved in output (the object Davg). Davg returns the computation of the cost matrix D, whose dimensions ( $n_Y \times n_Z$ ) correspond to the number of levels of Y (rows) and Z (columns). This matrix can be seen as the ability for an individual (row) to move from a given level of the target variable  $(Y)$  in A to a given level of Z in the database B (or vice versa).

#### Value

A list of 3 matrices is returned:

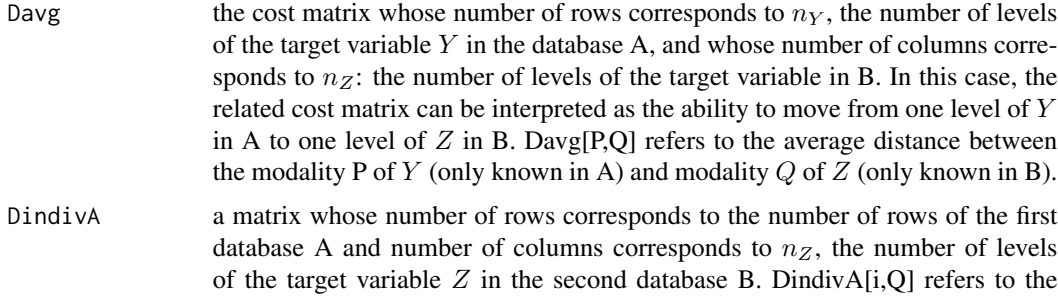

<span id="page-5-0"></span>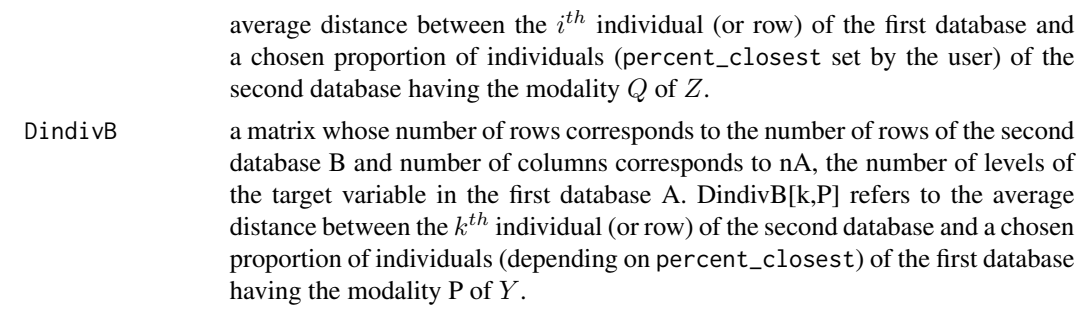

#### Author(s)

Gregory Guernec, Valerie Gares, Jeremy Omer <otrecod.pkg@gmail.com>

#### References

- 1. Gares V, Dimeglio C, Guernec G, Fantin F, Lepage B, Korosok MR, savy N (2019). On the use of optimal transportation theory to recode variables and application to database merging. The International Journal of Biostatistics. Volume 16, Issue 1, 20180106, eISSN 1557-4679. doi:10.1515/ijb-2018-0106
- 2. Gares V, Omer J (2020) Regularized optimal transport of covariates and outcomes in data recoding. Journal of the American Statistical Association. doi: [10.1080/01621459.2020.1775615](https://doi.org/10.1080/01621459.2020.1775615)

#### See Also

[proxim\\_dist](#page-40-1)

#### Examples

```
data(simu_data)
### The covariates of the data are prepared according to the distance chosen
### using the transfo_dist function
### Example with The Manhattan distance
try1 = transfo_dist(simu_data,quanti = c(3,8), nominal = c(1,4:5,7),
                    ordinal = c(2,6), logic = NULL, prep_choice = "M")
res1 = proxim\_dist(try1, norm = "M")# proxim_dist() fixes the chosen distance function,
# and defines neighborhoods between profiles and individuals
# The following row uses only 80 percents of individuals of each level
# of factors for the computation of the average distances:
res_new = avg_dist_closest(res1,percent_closest = 0.80)
```
<span id="page-6-1"></span><span id="page-6-0"></span>compare\_lists *compare\_lists()*

#### Description

This function compares the elements of two lists of same length.

#### Usage

compare\_lists(listA, listB)

#### Arguments

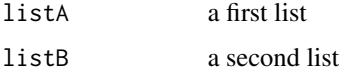

#### Value

A boolean vector of same length as the two lists, which ith element is TRUE if the ith element is different between the 2 lists, or FALSE otherwise

#### Author(s)

Gregory Guernec

<otrecod.pkg@gmail.com>

#### Examples

```
data1 = data.frame(Gender = rep(c("m", "f"), 5), Age = rnorm(5, 20, 4))
data2 = data.frame(Gender = rep(c("m", "f"), 5), Age = rnorm(5, 21, 5))list1 = list(A = 1:4, B = as.factory(c("A", "B", "C")), C = matrix(1:6, ncol = 3))list2 = list(A = 1:4, B = as.factor(c("A", "B")), C = matrix(1:6, ncol = 3))list3 = list(A = 1:4, B = as.factory(c("A", "B", "C")), C = matrix(c(1:5,7),ncol = 3))list4 = list(A = 1:4, B = as.factor(c("A", "B", "C")), C = matrix(1:6, ncol = 2))list5 = list(A = 1:4, B = as.factor(c("A", "B")), C = matrix(1:6, ncol = 2))list6 = list(A = 1:4, B = as.factor(c("A", "B")), C = data1)list7 = list(A = 1:4, B = as.factor(c("A", "B")), C = data2)OTrecod::compare_lists(list1,list2)
OTrecod::compare_lists(list1,list3)
OTrecod::compare_lists(list1,list4)
OTrecod::compare_lists(list1,list5)
OTrecod::compare_lists(list6,list7)
```
<span id="page-7-1"></span><span id="page-7-0"></span>error\_group *error\_group()*

#### Description

This function studies the association between two categorical distributions with different numbers of modalities.

#### Usage

error\_group(REF, Z, ord = TRUE)

#### Arguments

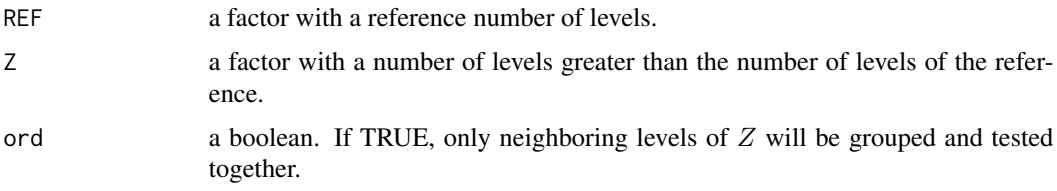

#### Details

Assuming that Y and Z are categorical variables summarizing a same information, and that one of the two related encodings is unknown by user because this latter is, for example, the result of predictions provided by a given model or algorithm, the function error\_group searches for potential links between the modalities of  $Y$  to approach at best the distribution of  $Z$ .

Assuming that Y and Z have  $n_Y$  and  $n_Z$  modalities respectively so that  $n_Y > n_Z$ , in a first step, the function error\_group combines modalities of  $Y$  to build all possible variables  $Y'$  verifying  $n_{Y'} = n_Z$ . In a second step, the association between Z and each new variable Y' generated is measured by studying the ratio of concordant pairs related to the confusion matrix but also using standard criterions: the Cramer's V (1), the Cohen's kappa coefficient (2) and the Spearman's rank correlation coefficient.

According to the type of  $Y$ , different combinations of modalities are tested:

- If Y and Z are ordinal (ord = TRUE), only consecutive modalities of Y will be grouped to build the variables  $Y'$ .
- If Y and Z are nominal (ord = FALSE), all combinations of modalities of Y (consecutive or not) will be grouped to build the variables  $Y'$ .

All the associations tested are listed in output as a data.frame object. The function error\_group is directly integrated in the function [verif\\_OT](#page-61-1) to evaluate the proximity of two multinomial distributions, when one of them is estimated from the predictions of an OT algorithm.

Example: Assuming that  $Y = (1, 1, 2, 2, 3, 3, 4, 4)$  and  $Z = (1, 1, 1, 1, 2, 2, 2, 2)$ , so  $n<sub>Y</sub> = 4$ and  $n_Z = 2$  and the related coefficient of correlation  $cor(Y, Z)$  is 0.89. Are there groupings of modalities of Y which contribute to improving the proximity between Y and  $Z$  ? From Y, the function error\_group gives an answer to this question by successively constructing the variables:  $Y_1 = (1, 1, 1, 1, 2, 2, 2, 2), Y_2 = (1, 1, 2, 2, 1, 1, 2, 2), Y_3 = (1, 1, 2, 2, 2, 2, 1, 1)$  and tests  $\text{cor}(Z, Y_1) = 1$ ,  $\text{cor}(Z, Y_2) = 0$ ,  $\text{cor}(Z, Y_3) = 0$ . Here, the tests permit to conclude that the difference of encodings between  $Y$  and  $Z$  resulted in fact in a simple grouping of modalities.

#### Value

A data.frame with five columns:

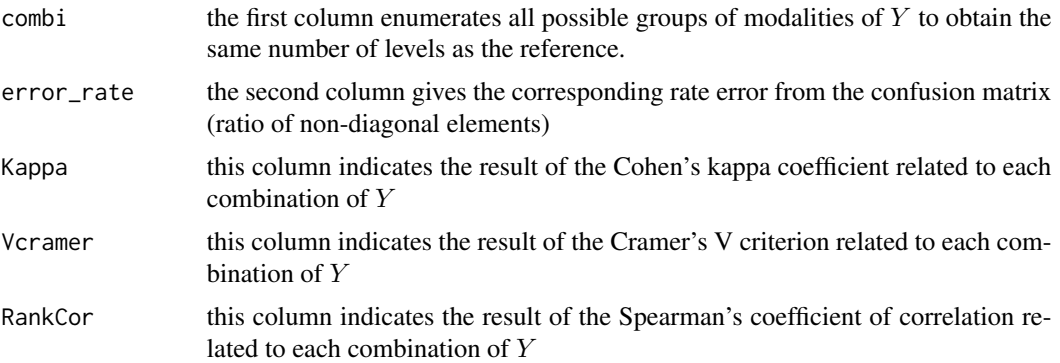

#### Author(s)

Gregory Guernec <otrecod.pkg@gmail.com>

#### References

- 1. Cramér, Harald. (1946). Mathematical Methods of Statistics. Princeton: Princeton University Press.
- 2. McHugh, Mary L. (2012). Interrater reliability: The kappa statistic. Biochemia Medica. 22 (3): 276–282

#### Examples

```
# Basic examples:
Z1 = as.factor(sample(1:3,50,replace = TRUE)); length(Z1)Z3 = as.factor(sample(1:2,50,replace = TRUE)); length(Z3)Z2 = as.factor(sample(c("A", "B", "C", "D"), 50, replace = TRUE)); length(Z2)Z4 = as.factor(sample(c("A", "B", "C", "D", "E"), 50, replace = TRUE)); length(Z4)# By only grouping consecutive levels of Z1:
error_group(Z1,Z4)
# By only all possible levels of Z1, consecutive or not:
error_group(Z3,Z1,FALSE)
```
#### <span id="page-9-0"></span>10 ham

```
### using a sample of the tab_test object (3 complete covariates)
### Y1 and Y2 are a same variable encoded in 2 different forms in DB 1 and 2:
### (4 levels for Y1 and 3 levels for Y2)
data(tab_test)
# Example with n1 = n2 = 70 and only X1 and X2 as covariates
tab_test2 = tab_test[c(1:70,5001:5070),1:5]
### An example of JOINT model (Manhattan distance)
# Suppose we want to impute the missing parts of Y1 in DB2 only ...
try1J = 0T_joint(tab_test2, nominal = c(1,4:5), ordinal = c(2,3),dist.choice = "M", which.DB = "B")
# Error rates between Y2 and the predictions of Y1 in the DB 2
# by grouping the levels of Y1:
error_group(try1J$DATA2_OT$Z,try1J$DATA2_OT$OTpred)
table(try1J$DATA2_OT$Z,try1J$DATA2_OT$OTpred)
```
ham *ham()*

#### Description

This function computes a matrix distance using the Hamming distance as proximity measure.

#### Usage

ham(mat\_1, mat\_2)

#### Arguments

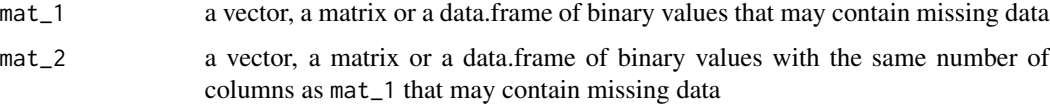

# Details

ham returns the pairwise distances between rows (observations) of a single matrix if mat\_1 equals mat\_2. Otherwise ham returns the matrix distance between rows of the two matrices mat\_1 and mat\_2 if this 2 matrices are different in input. Computing the Hamming distance stays possible despite the presence of missing data by applying the following formula. Assuming that A and B are 2 matrices such as ncol(A) = ncol(B). The Hamming distance between the  $i^{th}$  row of A and the  $k^{th}$  row of B equals:

$$
\operatorname{ham}(A_i, B_k) = \frac{\sum_j 1_{\{A_{ij} \neq B_{kj}\}}}{\sum_j 1} \times \left( \frac{\sum_j 1}{\sum_j 1_{\{\text{lis}, \text{na}(A_{ij}) \& \text{lis}, \text{na}(B_{kj})\}}}\right)
$$

where:  $i = 1, ..., nrow(A)$  and  $k = 1, ..., nrow(B)$ ; And the expression located to the right term of the multiplication corresponds to a specific weigh applied in presence of NAs in  $A_i$  and/or  $B_k$ .

This specificity is not implemented in the cdist function and the Hamming distance can not be computed using the [dist](#page-0-0) function either.

The Hamming distance can not be calculated in only two situations:

- 1. If a row of A or B has only missing values (ie for each of the columns of A or B respectively).
- 2. The union of the indexes of the missing values in row i of A with the indexes of the missing values in row j of B concerns the indexes of all considered columns.

Example: Assuming that  $\text{ncol}(A) = \text{ncol}(B) = 3$ , if  $A_i = (1, NA, 0)$  and  $B_i = (NA, 1, NA)$ , for each column, either the information in row i is missing in A, or the information is missing in B, which induces:  $ham(A_i, B_k) = NA$ .

If mat\_1 is a vector and mat\_2 is a matrix (or data.frame) or vice versa, the length of mat\_1 must be equal to the number of columns of mat\_2.

#### Value

A distance matrix

#### Author(s)

Gregory Guernec <otrecod.pkg@gmail.com>

#### References

Roth R (2006). Introduction to Coding Theory. Cambridge University Press.

#### Examples

```
set.seed(3010); aaa = sample(c(0,1),12,replace = TRUE)
set.seed(3007); bbb = sample(c(0,1), 15, replace = TRUE)A = matrix(aaa, ncol = 3)B = matrix(bbb, ncol = 3)# These 2 matrices have no missing values
# Matrix of pairwise distances with A:
ham(A,A)
# Matrix of distances between the rows of A and the rows of B:
ham(A,B)
```
<span id="page-10-0"></span>ham the contract of the contract of the contract of the contract of the contract of the contract of the contract of the contract of the contract of the contract of the contract of the contract of the contract of the contra

```
# If mat_1 is a vector of binary values:
ham(c(0,1,0),B)
# Now by considering A_NA and B_NA two matrices built from A and B respectively,
# where missing values have been manually added:
A_N = AA_NA[3,1] = NA
A_NA[2,2:3] = rep(NA,2)
B_N = BB_NA[2,2] = NA
ham(A_NA,B_NA)
```
<span id="page-11-1"></span>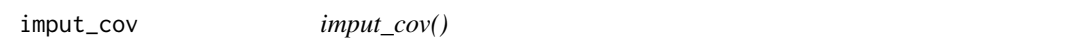

# Description

This function performs imputations on incomplete covariates, whatever their types, using functions from the package MICE (Van Buuren's Multiple Imputation) or functions from the package miss-MDA (Simple Imputation with Multivariate data analysis).

#### Usage

```
imput_cov(
 dat1,
  indcol = 1:ncol(data1),R_mice = 5,
 meth = rep("pmm", ncol(data1)),missMDA = FALSE,
 NB\_COMP = 3,
 seed_choice = sample(1:1e+06, 1)
)
```
# Arguments

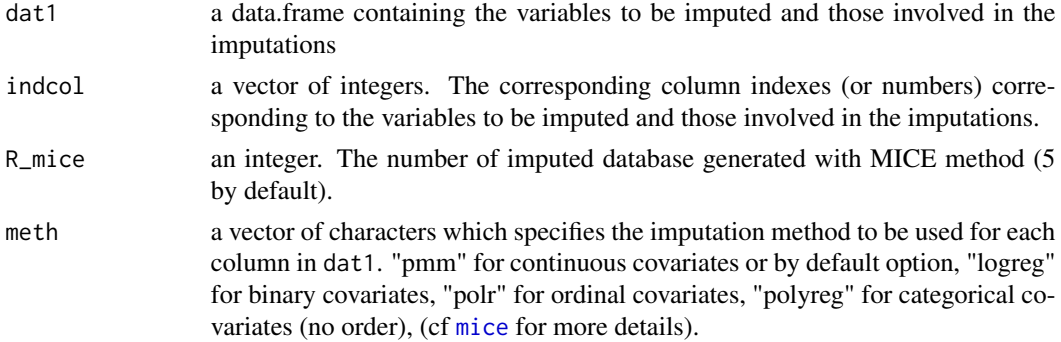

<span id="page-11-0"></span>

#### <span id="page-12-0"></span>imput\_cov 13

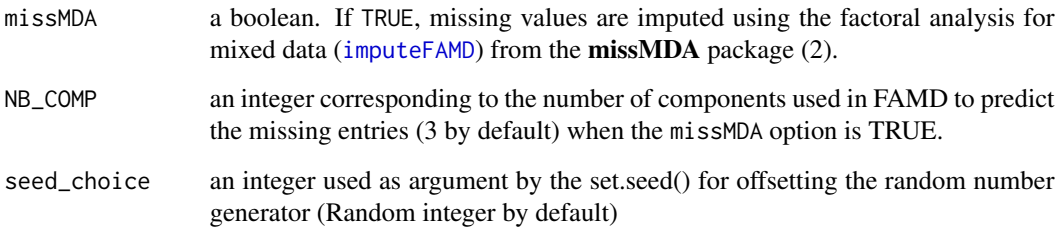

#### Details

By default, the function impute\_cov handles missing information using multivariate imputation by chained equations (MICE, see (1) for more details about the method) by integrating in its syntax the function [mice](#page-0-0). All values of this last function are taken by default, excepted the required number of multiple imputations, which can be fixed by using the argument R\_mice, and the chosen imputation method for each variable (meth argument), that corresponds to the argument defaultMethod of the function [mice](#page-0-0). When multiple imputations are required (for MICE only), each missing information is imputed by a consensus value: the average of the candidate values will be retained for numerical variables, while the most frequent class will be remained for categorical variables (ordinal or not). The output MICE\_IMPS stores the imputed databases to allow users to build their own consensus values by themselves and(or) to eventually assess the variabilities related to the proposed imputed values if necessary. For this method, a random number generator must be fixed or sampled using the argument seed\_choice.

When the argument missMDA is equalled to TRUE, incomplete values are replaced (single imputation) using a method based on dimensionality reduction called factor analysis for mixed data (FAMD) using the the [imputeFAMD](#page-0-0) function of the missMDA package (2). Using this approach, the function imput\_cov keeps all the default values integrated in the function imputeFAMD excepted the number of dimensions used for FAMD which can be fixed by users (3 by default).

#### Value

A list of 3 or 4 objects (depending on the missMDA argument). The first three following objects if missMDA = TRUE, otherwise 4 objects are returned:

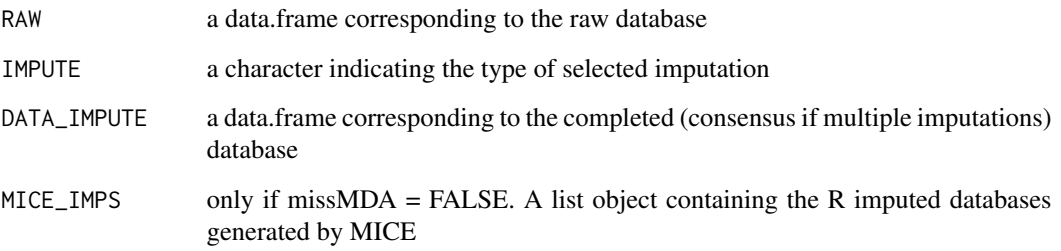

# Author(s)

Gregory Guernec

<otrecod.pkg@gmail.com>

#### <span id="page-13-0"></span>References

- 1. van Buuren, S., Groothuis-Oudshoorn, K. (2011). mice: Multivariate Imputation by Chained Equations in R. Journal of Statistical Software, 45(3), 1–67. urlhttps://www.jstatsoft.org/v45/i03/
- 2. Josse J, Husson F (2016). missMDA: A Package for Handling Missing Values in Multivariate Data Analysis. Journal of Statistical Software, 70(1), 1–31. doi: [10.18637/jss.v070.i01](https://doi.org/10.18637/jss.v070.i01)

#### Examples

```
# Imputation of all incomplete covariates in the table simu_data:
data(simu_data)
# Here we keep the complete variable "Gender" in the imputation model.
# Using MICE (REP = 3):
imput\_mice = imput\_cov(simu\_data, indcol = 4:8, R_mice = 3,meth = c("logreg","polyreg","polr","logreg","pmm"))
summary(imput_mice)
# Using FAMD (NB_COMP = 3):
imput_famd = imput_cov(simu_data,indcol = 4:8,
                       meth = c("logreg","polyreg","polr","logreg","pmm"),
                       missMDA = TRUE)
summary(imput_famd)
```
<span id="page-13-1"></span>indiv\_grp\_closest *indiv\_grp\_closest()*

#### Description

This function sequentially assigns individual predictions using a nearest neighbors procedure to solve recoding problems of data fusion.

#### Usage

```
indiv_grp_closest(
 proxim,
  jointprobaA = NULL,
  jointprobaB = NULL,
 percent_closest = 1,
 which.DB = "BOTH"
)
```
#### Arguments

proxim a [proxim\\_dist](#page-40-1) object or an object of similar structure

<span id="page-14-0"></span>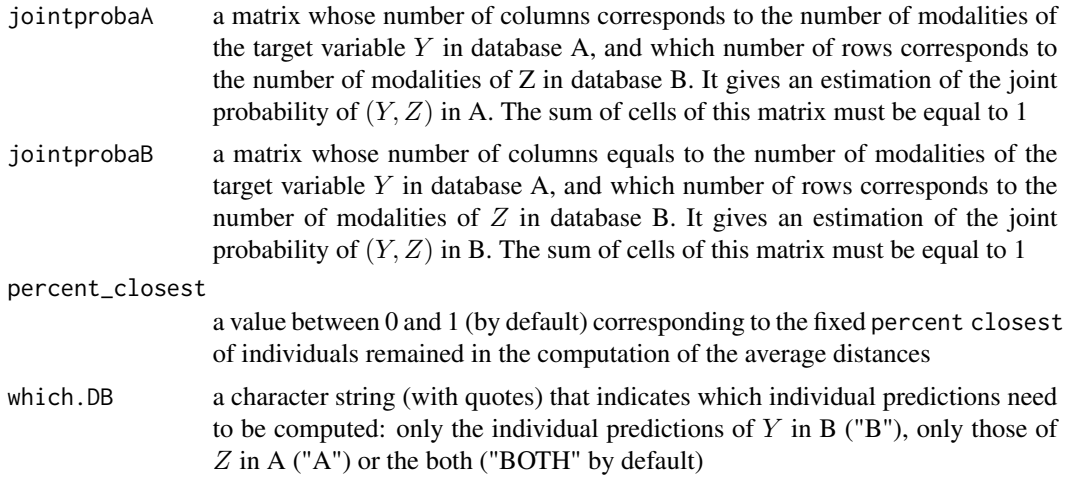

#### Details

#### A. THE RECODING PROBLEM IN DATA FUSION

Assuming that  $Y$  and  $Z$  are two variables which refered to the same target population in two separate databases A and B respectively (no overlapping rows), so that  $Y$  and  $Z$  are never jointly observed. Assuming also that A and B share a subset of common covariates  $X$  of any types (same encodings in A and B) completed or not. Integrating these two databases often requires to solve the recoding problem by creating an unique database where the missing information of  $Y$  and  $Z$  is fully completed.

#### B. DESCRIPTION OF THE FUNCTION

The function indiv\_grp\_closest is an intermediate function used in the implementation of an algorithm called OUTCOME (and its enrichment R-OUTCOME, see the reference (2) for more details) dedicated to the solving of recoding problems in data fusion using Optimal Transportation theory. The model is implemented in the function [OT\\_outcome](#page-32-1) which integrates the function indiv\_grp\_closest in its syntax as a possible second step of the algorithm. The function indiv\_grp\_closest can also be used separately provided that the argument proxim receives an output object of the function [proxim\\_dist](#page-40-1). This latter is available in the package and is so directly usable beforehand.

The algorithms OUTCOME (and R-OUTCOME) are made of two independent parts. Assuming that the objective consists in the prediction of  $Z$  in the database A:

- The first part of the algorithm solves the optimization problem by providing a solution called  $\gamma$  that corresponds here to an estimation of the joint distribution  $(Y, Z)$  in A.
- From the first part, a nearest neighbor procedure is carried out as a second part to provide the individual predictions of  $Z$  in A: this procedure is implemented in the function indiv\_group\_closest. In other words, this function sequentially assigns to each individual of A the modality of  $Z$  that is closest.

Obviously, this algorithm runs in the same way for the prediction of  $Y$  in the database B. The function indiv\_grp\_closest integrates in its syntax the function [avg\\_dist\\_closest](#page-3-1). Therefore, the related argument percent\_closest is identical in the two functions. Thus, when computing average distances between an individual  $i$  and a subset of individuals assigned to a same level of <span id="page-15-0"></span>Y or Z is required, user can decide if all individuals from the subset of interest can participate to the computation (percent\_closest=1) or only a fixed part  $p$  (<1) corresponding to the closest neighbors of i (in this case percent\_closest =  $p$ ).

The arguments jointprobaA and jointprobaB correspond to the estimations of  $\gamma$  (sum of cells must be equal to 1) in A and/or B respectively, according to the which. DB argument. For example, assuming that  $n_{Y_1}$  individuals are assigned to the first modality of Y in A, the objective consists in the individual predictions of Z in A. Then, if jointproba $A[1,2] = 0.10$ , the maximum number of individuals that can be assigned to the second modality of Z in A, can not exceed  $0.10 \times n_A$ . If  $n_{Y_1} \leq 0.10 \times n_A$  then all individuals assigned to the first modality of Y will be assigned to the second modality of  $Z$ . At the end of the process, each individual with still no affectation will receive the same modality of  $Z$  as those of his nearest neighbor in B.

#### Value

A list of two vectors of numeric values:

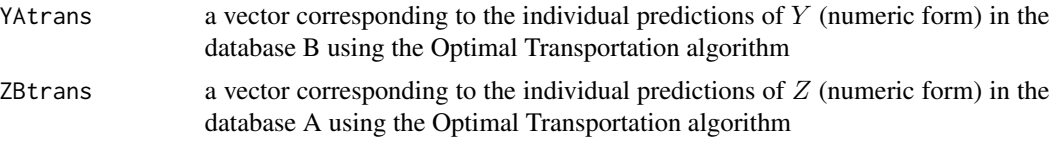

# Author(s)

Gregory Guernec, Valerie Gares, Jeremy Omer <otrecod.pkg@gmail.com>

#### References

- 1. Gares V, Dimeglio C, Guernec G, Fantin F, Lepage B, Korosok MR, savy N (2019). On the use of optimal transportation theory to recode variables and application to database merging. The International Journal of Biostatistics. Volume 16, Issue 1, 20180106, eISSN 1557-4679. doi:10.1515/ijb-2018-0106
- 2. Gares V, Omer J (2020) Regularized optimal transport of covariates and outcomes in data recoding. Journal of the American Statistical Association. doi: [10.1080/01621459.2020.1775615](https://doi.org/10.1080/01621459.2020.1775615)

#### See Also

[proxim\\_dist](#page-40-1),[avg\\_dist\\_closest](#page-3-1), ,[OT\\_outcome](#page-32-1)

# Examples

```
data(simu_data)
```
### Example with the Manhattan distance

```
try1 = transfo_dist(simu_data,quanti = c(3,8), nominal = c(1,4:5,7),
                    ordinal = c(2,6), logic = NULL, prep_choice = "M")
res1 = proxim\_dist(try1, norm = "M")
```

```
### Y(Yb1) and Z(Yb2) are a same information encoded in 2 different forms:
### (3 levels for Y and 5 levels for Z)
### ... Stored in two distinct databases, A and B, respectively
### The marginal distribution of Y in B is unknown,
### as the marginal distribution of Z in A ...
# Empirical distribution of Y in database A:
freqY = prop.table(table(try1$Y)); freqY
# Empirical distribution of Z in database B
freqZ = prop.table(table(try1$Z)); freqZ
# By supposing that the following matrix called transport symbolizes
# an estimation of the joint distribution L(Y,Z) ...
# Note that, in reality this distribution is UNKNOWN and is
# estimated in the OT function by resolving an optimisation problem.
transport1 = matrix(c(0,0.35285714,0,0.09142857,0,0.03571429,
                      0,0,0.08285714,0,0.07857143,0.03142857,
                      0.32714286, 0, 0, ncol = 5, byrow = FALSE)
# ... So that the marginal distributions of this object corresponds to freqY and freqZ:
apply(transport1,1,sum) # = freqY
apply(transport1,2,sumum) # = freqZ
# The affectation of the predicted values of Y in database B and Z in database A
# are stored in the following object:
res2 = indiv_grp_closest(res1,jointprobaA = transport1, jointprobaB = transport1,
                              percent_closest= 0.90)
summary(res2)
# For the prediction of Z in A only, add the corresponding argument:
res3 = indiv_grp_closest(res1,jointprobaA = transport1, jointprobaB = transport1,
percent_closest= 0.90,which.DB="A")
```
<span id="page-16-1"></span>indiv\_grp\_optimal *indiv\_grp\_optimal()*

# Description

This function assigns individual predictions to the incomplete information of two integrated datasources by solving a linear optimization problem.

#### Usage

```
indiv_grp_optimal(
 proxim,
  jointprobaA,
```

```
jointprobaB,
 percent_closest = 1,
  solvr = "glpk",which.DB = "BOTH")
```
#### **Arguments**

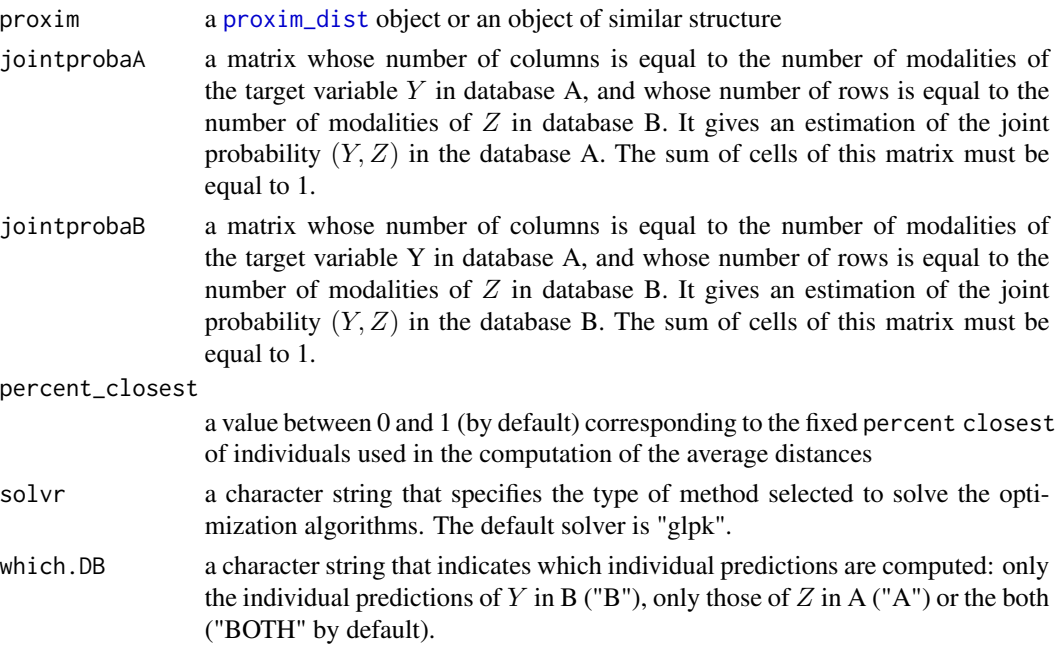

# Details

#### A. THE RECODING PROBLEM IN DATA FUSION

Assuming that  $Y$  and  $Z$  are two target variables which refered to the same target population in two separate databases A and B respectively (no overlapping rows), so that  $Y$  and  $Z$  are never jointly observed. Assuming also that A and B share a subset of common covariates  $X$  of any types (same encodings in A and B) completed or not. Merging these two databases often requires to solve a recoding problem by creating an unique database where the missing information of  $Y$  and  $Z$  is fully completed.

# B. DESCRIPTION OF THE FUNCTION

The function indiv\_grp\_optimal is an intermediate function used in the implementation of an algorithm called OUTCOME (and its enrichment R-OUTCOME (2)) dedicated to the solving of recoding problems in data fusion using Optimal Transportation theory. The model is implemented in the function [OT\\_outcome](#page-32-1) which integrates the function indiv\_grp\_optimal in its syntax as a possible second step of the algorithm. The function indiv\_grp\_optimal can nevertheless be used separately providing that the argument proxim receives an output object of the function [proxim\\_dist](#page-40-1). This latter is available in the package and is so directly usable beforehand.

The function indiv\_grp\_optimal constitutes an alternative method to the nearest neighbor procedure implemented in the function [indiv\\_grp\\_closest](#page-13-1). As for the function [indiv\\_grp\\_closest](#page-13-1),

<span id="page-17-0"></span>

<span id="page-18-0"></span>assuming that the objective consists in the prediction of  $Z$  in the database A, the first step of the algorithm related to OUTCOME provides an estimate of  $\gamma$ , the solution of the optimization problem, which can be seen, in this case as an estimation of the joint distribution  $(Y, Z)$  in A. Rather than using a nearest neighbor approach to provide individual predictions, the function indiv\_grp\_optimal solves an optimization problem using the simplex algorithm which searches for the individual predictions of Z that minimize the computed total distance satisfying the joint probability distribution estimated in the first part. More details about the theory related to the solving of this optimization problem is described in the section 5.3 of (2).

Obviously, this algorithm runs in the same way for the prediction of  $Y$  in the database B. The function indiv\_grp\_optimal integrates in its syntax the function [avg\\_dist\\_closest](#page-3-1) and the related argument percent\_closest is identical in the two functions. Thus, when computing average distances between an individual i and a subset of individuals assigned to a same level of  $Y$  or  $Z$  is required, user can decide if all individuals from the subset of interest can participate to the computation (percent\_closest = 1) or only a fixed part  $p$  (<1) corresponding to the closest neighbors of i (in this case percent\_closest =  $p$ ).

The arguments jointprobaA and jointprobaB can be seen as estimations of  $\gamma$  (sum of cells must be equal to 1) that correspond to estimations of the joint distributions of  $(Y, Z)$  in A and B respectively.

The argument solvr permits user to choose the solver of the optimization algorithm. The default solver is "glpk" that corresponds to the GNU Linear Programming Kit (see (3) for more details). The solver "clp" (see (4)) for Coin-or Linear Programming, convenient in linear and quadratic situations, is also directly integrated in the function. Moreover, the function actually uses the R optimization infrastructure of the package ROI which offers a wide choice of solver to users by easily loading the associated plugins of **ROI** (see  $(5)$ ).

#### Value

A list of two vectors of numeric values:

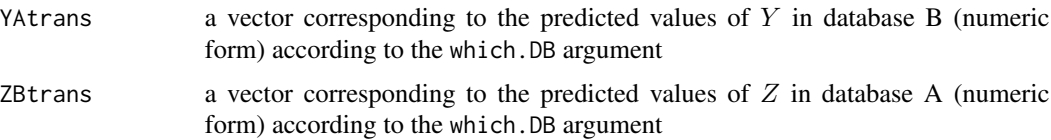

#### Author(s)

Gregory Guernec, Valerie Gares, Jeremy Omer

<otrecod.pkg@gmail.com>

# References

- 1. Gares V, Dimeglio C, Guernec G, Fantin F, Lepage B, Korosok MR, savy N (2019). On the use of optimal transportation theory to recode variables and application to database merging. The International Journal of Biostatistics. Volume 16, Issue 1, 20180106, eISSN 1557-4679. doi:10.1515/ijb-2018-0106
- 2. Gares V, Omer J (2020) Regularized optimal transport of covariates and outcomes in data recoding. Journal of the American Statistical Association. doi: [10.1080/01621459.2020.1775615](https://doi.org/10.1080/01621459.2020.1775615)
- <span id="page-19-0"></span>3. Makhorin A (2011). GNU Linear Programming Kit Reference Manual Version 4.47.[http:](http://www.gnu.org/software/glpk/) [//www.gnu.org/software/glpk/](http://www.gnu.org/software/glpk/)
- 4. Forrest J, de la Nuez D, Lougee-Heimer R (2004). Clp User Guide. [https://www.coin-or.](https://www.coin-or.org/Clp/userguide/index.html) [org/Clp/userguide/index.html](https://www.coin-or.org/Clp/userguide/index.html)
- 5. Theussl S, Schwendinger F, Hornik K (2020). ROI: An Extensible R Optimization Infrastructure.Journal of Statistical Software,94(15), 1-64. doi: [10.18637/jss.v094.i15](https://doi.org/10.18637/jss.v094.i15)

#### See Also

[proxim\\_dist](#page-40-1), [avg\\_dist\\_closest](#page-3-1), [indiv\\_grp\\_closest](#page-13-1)

#### Examples

```
### Example using The Euclidean distance on a complete database
# For this example we keep only 200 rows:
```

```
data(tab_test)
tab_test2 = tab_test[c(1:80,5001:5080),]; dim(tab_test2)
```

```
# Adding NAs in Y1 and Y2
tab_test2[tab_test2$ideal] = 2, 2] = NAtab_test2[tab_test2$jident == 1, 3] = NA
```

```
# Because all covariates are ordered in numeric form,
# the transfo_dist function is not required here
```

```
res3 = proxim\_dist(tab\_test2,norm = "M")
```

```
#' ### Y(Y1) and Z(Y2) are a same variable encoded in 2 different forms:
### 4 levels for Y1 and 3 levels for Y2
### ... Stored in two distinct databases, A and B, respectively
### The marginal distribution of Y in B is unknown,
### as the marginal distribution of Z in A ...
```

```
# Assuming that the following matrix called transport symbolizes
# an estimation of the joint distribution L(Y,Z) ...
# Note that, in reality this distribution is UNKNOWN and is
# estimated in the OT function by resolving the optimization problem.
```

```
# By supposing:
```

```
val_trans = c(0.275,0.115,0,0,0,0.085,0.165,0,0,0,0.095,0.265)
transport2 = matrix(value1 - trans, ncol = 3, by row = FALSE)
```

```
# Getting the individual predictions of Z in A (only)
# by computing average distances on 90% of the nearest neighbors of
# each modality of Z in B
res4 = indiv_grp_optimal(res3,jointprobaA = transport2,
           jointprobaB = transport2, percent_closest= 0.90,
           which.DB = "A")
```

```
### Example 2 using The Manhattan distance with incomplete covariates
data(simu_data)
try1 = transfo_dist(simu_data,quanti = c(3,8), nominal = c(1,4:5,7),
                    ordinal = c(2,6), logic = NULL, prep_choice = "M")
res1 = proxim\_dist(try1, norm = "M")### Y and Z are a same variable encoded in 2 different forms:
### (3 levels for Y and 5 levels for Z)
### ... Stored in two distinct databases, A and B, respectively
### The marginal distribution of Y in B is unknown,
### as the marginal distribution of Z in A ...
# By supposing that the following matrix called transport symbolizes
# an estimation of the joint distribution L(Y, Z) ...
# Note that, in reality this distribution is UNKNOWN and is
# estimated in the OT function by resolving an optimisation problem.
transport1 = matrix(c(0,0.35285714,0,0.09142857,0,0.03571429,
                      0,0,0.08285714,0,0.07857143,0.03142857,
                      0.32714286, 0, 0), ncol = 5, byrow = FALSE)
# The predicted values of Y in database B and Z in
# database A are stored in the following object:
res2 = indiv_grp_optimal(res1,jointprobaA = transport1,
                         jointprobaB = transport1,
                         percent_closest= 0.90)
summary(res2)
```
<span id="page-20-1"></span>merge\_dbs *merge\_dbs()*

#### Description

Harmonization and merging before data fusion of two databases with specific outcome variables and shared covariates.

# Usage

```
merge_dbs(
  DB<sub>1</sub>,
  DB2,
  row\_ID1 = NULL,row\_ID2 = NULL,
```

```
NAME_Y,
 NAME_Z,
 order_levels_Y = levels(DB1[, NAME_Y]),
 order_levels_Z = levels(DB2[, NAME_Z]),
 ordinal_DB1 = NULL,
 ordinal_DB2 = NULL,
 impute = "NO",R_MICE = 5,
 NCP<sub>-FAMD</sub> = 3,
 seed_func = sample(1:1e+06, 1)
\mathcal{L}
```
# Arguments

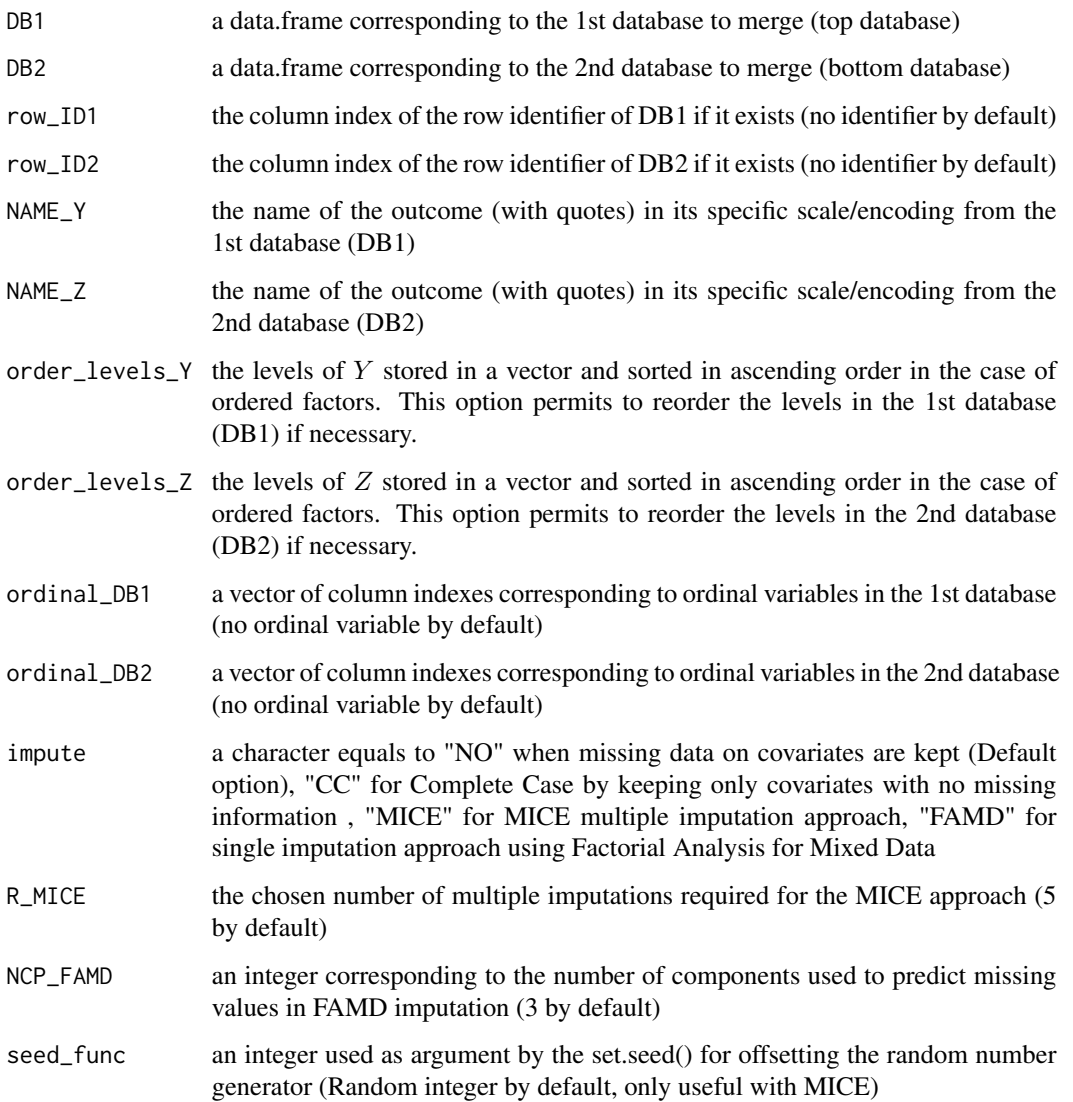

#### merge\_dbs 23

#### Details

Assuming that DB1 and DB2 are two databases (two separate data.frames with no overlapping rows) to be merged vertically before data fusion, the function merge\_dbs performs this merging and checks the harmonization of the shared variables. Firslty, the two databases declared as input to the function (via the argument DB1 and DB2) must have the same specific structure. Each database must contain a target variable (whose label must be filled in the argument Y for DB1 and in Z for DB2 respectively, so that the final synthetic database in output will contain an incomplete variable Y whose corresponding values will be missing in DB2 and another incomplete target Z whose values will be missing in DB1), a subset of shared covariates (by example, the best predictors of  $Y$  in DB1, and  $Z$  in DB2). Each database can have a row identifier whose label must be assigned in the argument row\_ID1 for DB1 and row\_ID2 for DB2. Nevertheless, by default DB1 and DB2 are supposed with no row identifiers. The merging keeps unchanged the order of rows in the two databases provided that Y and Z have no missing values. By building, the first declared database (in the argument DB1) will be placed automatically above the second one (declared in the argument DB2) in the final database.

Firstly, by default, a variable with the same name in the two databases is abusively considered as shared. This condition is obviously insufficient to be kept in the final subset of shared variables, and the function merge\_dbs so performs checks before merging described below.

A. Discrepancies between shared variables

- Shared variables with discrepancies of types between the two databases (for example, a variable with a common name in the two databases but stored as numeric in DB1, and stored as character in DB2) will be removed from the merging and the variable name will be saved in output (REMOVE1).
- Shared factors with discrepancies of levels (or number of levels) will be also removed from the merging and the variable name will be saved in output (REMOVE2).
- covariates whose names are specific to each database will be also deleted from the merging.
- If some important predictors have been improperly excluded from the merging due to the above-mentioned checks, it is possible for user to transform these variables a posteriori, and re-run the function.
- B. Rules for the two outcomes (target variables)

The types of Y and Z must be suitable:

- Categorical (ordered or not) factors are allowed.
- Numeric and discrete outcomes with a finite number of values are allowed but will be automatically converted as ordered factors using the function transfo\_target integrated in the function merge\_dbs.

C. The function merge\_dbs handles incomplete information of shared variables, by respecting the following rules:

• If Y or Z have missing values in DB1 or DB2, corresponding rows are excluded from the database before merging. Moreover, in the case of incomplete outcomes, if A and B have row identifiers, the corresponding identifiers are removed and these latters are stored in the objects DB1\_ID and DB2\_ID of the output.

- Before overlay, the function deals with incomplete covariates according to the argument impute. Users can decide to work with complete case only ("CC"), to keep ("NO") or impute incomplete information ("MICE","FAMD").
- The function imput\_cov, integrated in the syntax of merge\_dbs deals with imputations. Two approaches are actually available: the multivariate imputation by chained equation approach (MICE, see (3) for more details about the approach or the corresponding package **mice**), and an imputation approach from the package missMDA that uses a dimensionality reduction method (here a factor analysis for mixed data called FAMD (4)), to provide single imputations. If multiple imputation is required (impute  $=$  "MICE"), the default imputation methods are applied according to the type of the variables. The average of the plausible values will be kept for a continuous variable, while the most frequent candidate will be kept as a consensus value for a categorical variable or factor (ordinal or not).

As a finally step, the function checks that all values related to  $Y$  in B are missing and inversely for  $Z$  in A.

#### Value

A list containing 12 elements (13 when impute equals "MICE"):

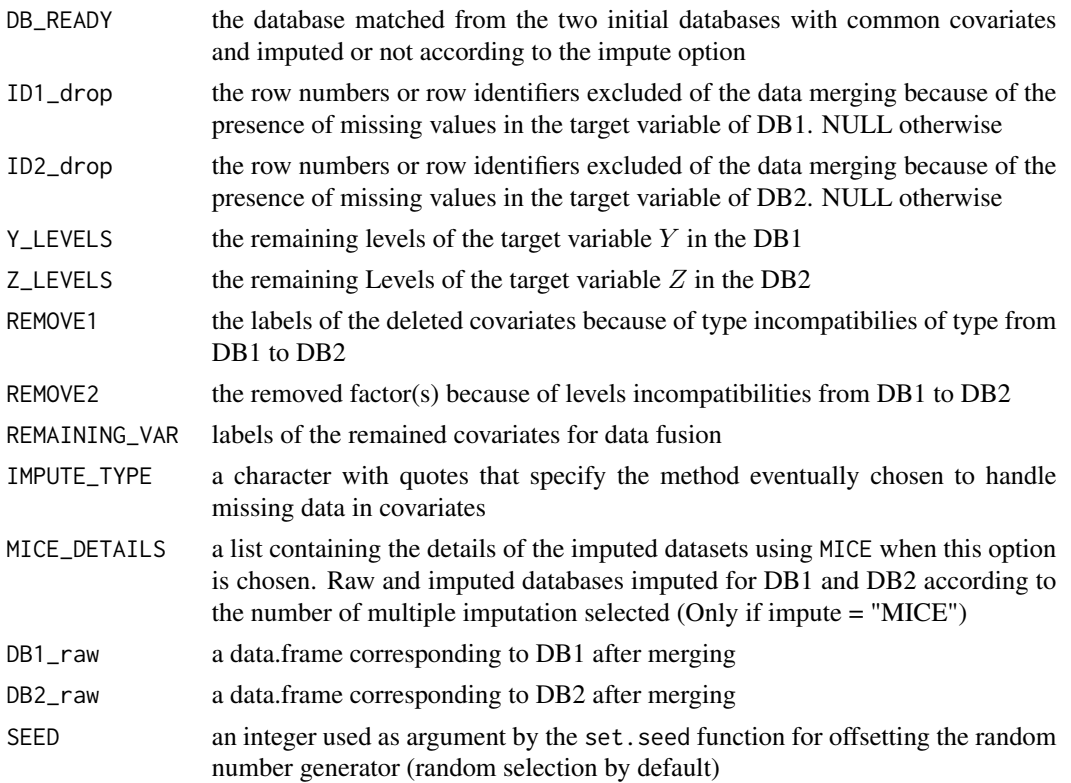

# Author(s)

Gregory Guernec

<otrecod.pkg@gmail.com>

#### <span id="page-24-0"></span>merge\_dbs 25

#### References

- 1. Gares V, Dimeglio C, Guernec G, Fantin F, Lepage B, Korosok MR, savy N (2019). On the use of optimal transportation theory to recode variables and application to database merging. The International Journal of Biostatistics. Volume 16, Issue 1, 20180106, eISSN 1557-4679. doi:10.1515/ijb-2018-0106
- 2. Gares V, Omer J (2020) Regularized optimal transport of covariates and outcomes in data recoding. Journal of the American Statistical Association. doi: [10.1080/01621459.2020.1775615](https://doi.org/10.1080/01621459.2020.1775615)
- 3. van Buuren, S., Groothuis-Oudshoorn, K. (2011). mice: Multivariate Imputation by Chained Equations in R. Journal of Statistical Software, 45(3), 1–67. urlhttps://www.jstatsoft.org/v45/i03/
- 4. Josse J, Husson F (2016). missMDA: A Package for Handling Missing Values in Multivariate Data Analysis. Journal of Statistical Software, 70(1), 1–31. doi: [10.18637/jss.v070.i01](https://doi.org/10.18637/jss.v070.i01)

#### See Also

[imput\\_cov](#page-11-1), [transfo\\_target](#page-59-1), [select\\_pred](#page-45-1)

#### Examples

```
### Assuming two distinct databases from simu_data: data_A and data_B
### Some transformations will be made beforehand on variables to generate
### heterogeneities between the two bases.
data(simu_data)
data_A = sim\_data[simu\_data$DB == "A", c(2,4:8)]data_B = sim\_data[simu\_data$DB == "B", c(3,4:8)]# For the example, a covariate is added (Weight) only in data_A
data_A$Weight = rnorm(300, 70, 5)# Be careful: the target variables must be in factor (or ordered) in the 2 databases
# Because it is not the case for Yb2 in data_B, the function will convert it.
data_B$Yb2 = as.factor(data_B$Yb2)
# Moreover, the Dosage covariate is stored in 3 classes in data_B (instead of 4 classes in data_B)
# to make the encoding of this covariate specific to each database.
data_B$Dosage = as.character(data_B$Dosage)
data_B$Dosage = as.factor(ifelse(data_B$Dosage %in% c("Dos 1","Dos 2"),"D1",
                          ifelse(data_B$Dosage == "Dos 3","D3","D4")))
# For more diversity, this covariate iis placed at the last column of the data_B
data_B = data_B[,c(1:3,5,6,4)]# Ex 1: The two databases are merged and incomplete covariates are imputed using MICE
solved = merge_dbs(data_A, data_B,NAME_Y = "Yb1", NAME_Z = "Yb2",ordinalDB1 = c(1, 4), ordinalDB2 = c(1, 6),
                    impute = "MICE", R_MICE = 2, seed_function = 3011)summary(soluc1$DB_READY)
```

```
# Ex 2: The two databases are merged and missing values are kept
solve2 = merge_dbs(data_A, data_B,NAME_Y = "Yb1", NAME_Z = "Yb2",ordinal_DB1 = c(1,4), ordinal_DB2 = c(1,6),
                    impute = "NO", seed_function = 3011)# Ex 3: The two databases are merged by only keeping the complete cases
soluc3 = merge_dbs(data_A,data_B,
                    NAME_Y = "Yb1", NAME_Z = "Yb2",ordinal_DB1 = c(1,4), ordinal_DB2 = c(1,6),
                    impute = "CC", seed_function = 3011)# Ex 4: The two databases are merged and incomplete covariates are imputed using FAMD
soluc4 = merge_dbs(data_A,data_B,
                    NAME_Y = "Yb1", NAME_Z = "Yb2",ordinalDB1 = c(1,4), ordinalDB2 = c(1,6),
                    impute = "FAMD",NCP_FAMD = 4,seed_func = 2096)
# Conclusion:
# The data fusion is successful in each situation.
# The Dosage and Weight covariates have been normally excluded from the fusion.
# The covariates have been imputed when required.
```
<span id="page-25-1"></span>OT\_joint *OT\_joint()*

#### Description

The function OT\_joint integrates two algorithms called (JOINT) and (R-JOINT) dedicated to the solving of recoding problems in data fusion using optimal transportation of the joint distribution of outcomes and covariates.

#### Usage

```
OT_joint(
  datab,
  index_DB_Y_Z = 1:3,
  nominal = NULL,ordinal = NULL,
  logic = NULL,
  convert.num = NULL,
  convert.clss = NULL,
  dist.choice = "E",percent.knn = 1,
  maxrelax = 0.
  lambda.reg = 0,prox.X = 0.1,
  solvR = "glpk",
```

```
which.BB = "BOTH")
```
#### Arguments

- datab a data.frame made up of two overlayed databases with at least four columns sorted in a random order. One column must be a column dedicated to the identification of the two databases ranked in ascending order (For example: 1 for the top database and 2 for the database from below, or more logically here A and B ...But not B and A!). One column  $(Y$  here but other names are allowed) must correspond to the target variable related to the information of interest to merge with its specific encoding in the database A (corresponding encoding should be missing in the database B). In the same way, one column  $(Z$  here) corresponds to the second target variable with its specific encoding in the database B (corresponding encoding should be missing in the database A). Finally, the input database must have at least one shared covariate with same encoding in A and B. Please notice that, if your data.frame has only one shared covariate (four columns) with missing values (because no imputation is desired) then a warning will appear and the algorithm will only run with complete cases.
- index\_DB\_Y\_Z a vector of three indexes of variables. The first index must correspond to the index of the databases identifier column. The second index corresponds to the index of the target variable in the first database (A) while the third index corresponds to the column index related to the target variable in the second database (B).
- nominal a vector of column indexes of all the nominal (not ordered) variables (database identifier and target variables included if it is the case for them).
- ordinal a vector of column indexes of all the ordinal variables (database identifier and target variables included if it is the case for them).
- logic a vector of column indexes of all the boolean variables of the data.frame.
- convert.num indexes of the continuous (quantitative) variables. They will be automatically converted in ordered factors. By default, no continuous variables is assumed in the database.
- convert.clss a vector indicating for each continuous variable to convert, the corresponding desired number of levels. If the length of the argument convert\_num exceeds 1 while the length of convert\_clss equals 1 (only one integer), each discretization will count the same number of levels (quantiles).
- dist.choice a character string (with quotes) corresponding to the distance function chosen between: the euclidean distance ("E", by default), the Manhattan distance ("M"), the Gower distance ("G"), and the Hamming distance ("H") for binary covariates only.
- percent.knn the ratio of closest neighbors involved in the computations of the cost matrices. 1 is the default value that includes all rows in the computation.
- maxrelax the maximum percentage of deviation from expected probability masses. It must be equal to 0 (default value) for the JOINT algorithm, and equal to a strictly positive value for the R-JOINT algorithm.

<span id="page-27-0"></span>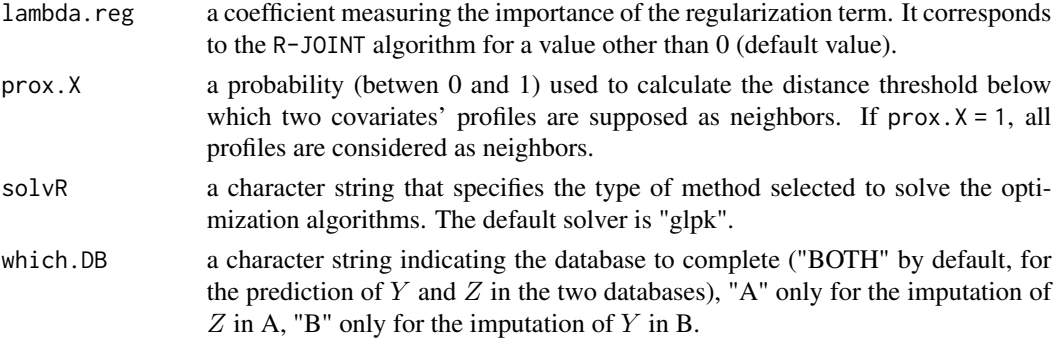

#### Details

#### A. THE RECODING PROBLEM IN DATA FUSION

Assuming that Y and Z are two target variables which refered to the same target population in two separate databases A and B respectively (no overlapping rows), so that  $Y$  and  $Z$  are never jointly observed. Assuming also that A and B share a subset of common covariates X of any types (same encodings in A and B) completed or not. Merging these two databases often requires to solve a recoding problem by creating an unique database where the missing information of  $Y$  and  $Z$  is fully completed.

# B. INFORMATIONS ABOUT THE ALGORITHM

As with the function [OT\\_outcome](#page-32-1), the function OT\_joint provides a solution to the recoding problem by proposing an application of optimal transportation which aims is to search for a bijective mapping between the joint distributions of  $(Y, X)$  and  $(Z, X)$  in A and B (see (2) for more details). The principle of the algorithm is also based on the resolution of an optimization problem, which provides a solution  $\gamma$  (as called in (1) and (2)), estimate of the joint distribution of  $(X, Y, Z)$  according to the database to complete (see the argument which.DB for the choice of the database). While the algorithms OUTCOME and R\_OUTCOME integrated in the function [OT\\_outcome](#page-32-1) require post-treatment steps to provide individual predictions, the algorithm JOINT directly uses estimations of the conditional distributions  $(Y|Z, X)$  in B and  $(Z|Y, X)$  in A to predict the corresponding incomplete individuals informations of Y and/or  $Z$  respectively. This algorithm supposes that the conditional distribution  $(Y|X)$  must be identical in A and B. Respectively,  $(Z|X)$  is supposed identical in A and B. Estimations a posteriori of conditional probabilities  $P[Y|X, Z]$  and  $P[Z|X, Y]$  are available for each profiles of covariates in output (See the objects estimatorYB and estimatorZA). Estimations of  $\gamma$  are also available according to the chosen transport distributions (See the arguments gamma\_A and gamma\_B).

The algorithm R-JOINT gathers enrichments of the algorithm JOINT and is also available via the function OT\_joint. It allows users to add a relaxation term in the algorithm to relax distributional assumptions (maxrelax>0), and (or) add also a positive regularization term (lamdba.reg>0) expressing that the transportation map does not vary to quickly with respect of covariates  $X$ . Is is suggested to users to calibrate these two parameters a posteriori by studying the stability of the individual predictions in output.

## C. EXPECTED STRUCTURE FOR THE INPUT DATABASE

The input database is a data.frame that must satisfy a specific form:

• Two overlayed databases containing a common column of databases identifiers (A and B, 1 or 2, by examples, encoded in numeric or factor form)

- <span id="page-28-0"></span>• A column corresponding to the target variable with its specific encoding in A (For example a factor Y encoded in  $n_Y$  levels, ordered or not, with NAs in the corresponding rows of B)
- A column corresponding to another target outcome summarizing the same latent information with its specific encoding in B (By example a factor Z with  $n_z$  levels, with NAs in rows of A)
- The order of the variables in the database have no importance but the column indexes related to the three columns previously described (ie ID,  $Y$  and  $Z$ ) must be rigorously specified in the argument index\_DB\_Y\_Z.
- A set of shared common categorical covariates (at least one but more is recommended) with or without missing values (provided that the number of covariates exceeds 1) is required. On the contrary to the function OT\_outcome, please notice, that the function OT\_joint does not accept continuous covariates therefore these latters will have to be categorized beforehand or using the provided input process (see convert.num).

The function [merge\\_dbs](#page-20-1) is available in this package to assist user in the preparation of their databases.

Remarks about the target variables:

- A target variable can be of categorical type, but also discrete, stored in factor, ordered or not. Nevertheless, notice that, if the variable is stored in numeric it will be automatically converted in ordered factors.
- If a target variable is incomplete, the corresponding rows will be automatically dropped during the execution of the function.

The type of each variables (including  $ID, Y$  and  $Z$ ) of the database must be rigorously specified, in one of the four arguments quanti, nominal, ordinal and logic.

#### D. TRANSFORMATIONS OF CONTINUOUS COVARIATES

Continuous shared variables (predictors) with infinite numbers of values have to be categorized before being introduced in the function. To assist users in this task, the function OT\_joint integrates in its syntax a process dedicated to the categorization of continuous covariates. For this, it is necessary to rigorously fill in the arguments quanti and convert.clss. The first one informs about the column indexes of the continuous variables to be transformed in ordered factor while the second one specifies the corresponding number of desired balanced levels (for unbalanced levels, users must do transformations by themselves). Therefore convert.num and convert.clss must be vectors of same length, but if the length of quanti exceeds 1, while the length of convert.clss is 1, then, by default, all the covariates to convert will have the same number of classes (transformation by quantiles), that corresponds to the value specified in the argument convert.clss. Notice that only covariates can be transformed (not target variables) and that any incomplete information must have been taken into account beforehand (via the dedicated functions [merge\\_dbs](#page-20-1) or [imput\\_cov](#page-11-1) for examples). Moreover, all the indexes informed in the argument convert.num must also be informed in the argument quanti. Finally, it is recommended to declare all discrete covariates as ordinal factors using the argument ordinal.

#### E. INFORMATIONS ABOUT DISTANCE FUNCTIONS AND RELATED PARAMETERS

Each individual (or row) of a given database is here characterized by a vector of covariates, so the distance between two individuals or groups of individuals depends on similarities between covariates according to the distance function chosen by user (via the argument dist.choice). Actually four distance functions are implemented in OT\_joint to take into account the most frequently encountered situation (see (3)):

- the Manhattan distance ("M")
- the Euclidean distance ("E")
- the Gower distance for mixed data (see (4): "G")
- the Hamming distance for binary data ("H")

Finally, two profiles of covariates  $P_1$  ( $n_1$  individuals) and  $P_2$  ( $n_2$  individuals) will be considered as neighbors if  $dist(P_1, P_2) < prox X \times max(dist(P_i, P_j))$  where  $prox.X$  must be fixed by user  $(i = 1, \ldots, n_1$  and  $j = 1, \ldots, n_2$ ). This choice is used in the computation of the JOINT and R\_JOINT algorithms. The prox.X argument influences a lot the running time of the algorithm. The greater, the more the value will be close to 1, the more the convergence of the algorithm will be difficult or even impossible.

Each individual i from A or B is here considered as a neighbor of only one profile of covariates  $P_j$ . F. INFORMATIONS ABOUT THE SOLVER

The argument solvR permits user to choose the solver of the optimization algorithm. The default solver is "glpk" that corresponds to the GNU Linear Programming Kit (see (5) for more details). Moreover, the function actually uses the R optimization infrastructure of the package ROI which offers a wide choice of solver to users by easily loading the associated plugins of  $ROI$  (see (6)).

For more details about the algorithms integrated in  $OT_joint$ , please consult (2).

#### Value

A list of 9 elements containing:

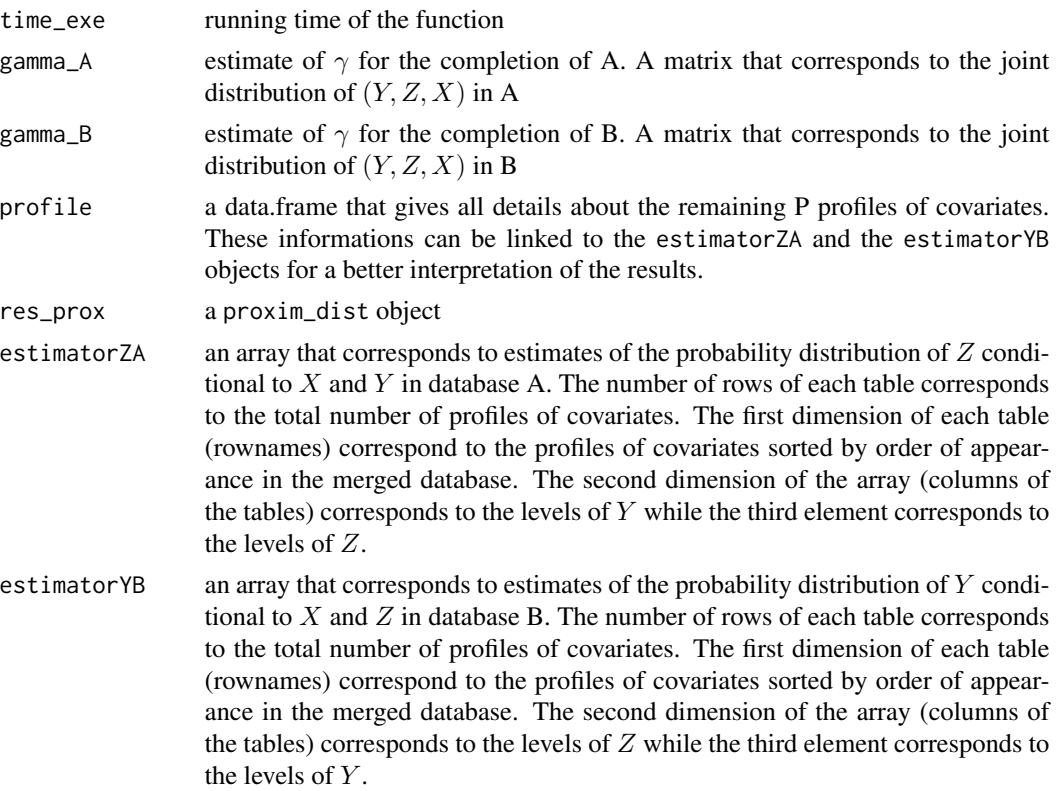

<span id="page-30-0"></span>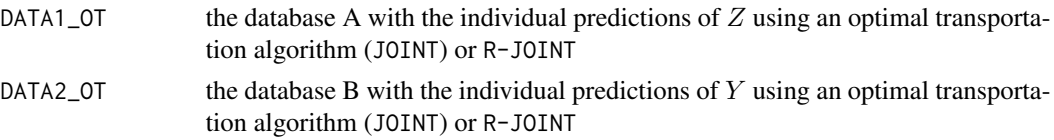

# Author(s)

Gregory Guernec, Valerie Gares, Jeremy Omer

<otrecod.pkg@gmail.com>

#### References

- 1. Gares V, Dimeglio C, Guernec G, Fantin F, Lepage B, Korosok MR, savy N (2019). On the use of optimal transportation theory to recode variables and application to database merging. The International Journal of Biostatistics. Volume 16, Issue 1, 20180106, eISSN 1557-4679. doi:10.1515/ijb-2018-0106
- 2. Gares V, Omer J (2020) Regularized optimal transport of covariates and outcomes in data recoding. Journal of the American Statistical Association. doi: [10.1080/01621459.2020.1775615](https://doi.org/10.1080/01621459.2020.1775615)
- 3. Anderberg, M.R. (1973), Cluster analysis for applications, 359 pp., Academic Press, New York, NY, USA.
- 4. Gower J.C. (1971). A general coefficient of similarity and some of its properties. Biometrics, 27, 623–637
- 5. Makhorin A (2011). GNU Linear Programming Kit Reference Manual Version 4.47.[http:](http://www.gnu.org/software/glpk/) [//www.gnu.org/software/glpk/](http://www.gnu.org/software/glpk/)
- 6. Theussl S, Schwendinger F, Hornik K (2020). ROI: An Extensible R Optimization Infrastructure.Journal of Statistical Software,94(15), 1-64. doi: [10.18637/jss.v094.i15](https://doi.org/10.18637/jss.v094.i15)

#### See Also

[merge\\_dbs](#page-20-1), [OT\\_outcome](#page-32-1), [proxim\\_dist](#page-40-1), [avg\\_dist\\_closest](#page-3-1)

# Examples

```
### An example of JOINT algorithm with:
#-----
# - A sample of the database tab_test
# - Y1 and Y2 are a 2 outcomes encoded in 2 different forms in DB 1 and 2:
# 4 levels for Y1 and 3 levels for Y2
# - n1 = n2 = 40
# - 2 discrete covariates X1 and X2 defined as ordinal
# - Distances estimated using the Gower function
# Predictions are assessed for Y1 in B only
#-----
data(tab_test)
```

```
tab_test2 = tab_test[c(1:40,5001:5040),1:5]
```
#### 32 OT\_joint

```
try1J = OT_joint(tab_test2, nominal = c(1,4:5), ordinal = c(2,3),dist.choice = "G", which.DB = "B")
### An example of R-JOINT algorithm using the previous database,
### and keeping the same options excepted for:
#-----
# - The distances are estimated using the Gower function
# - Inclusion of an error term in the constraints on
  the marginals (relaxation term)
# Predictions are assessed for Y1 AND Y2 in A and B respectively
#-----
try1RJ = OT_joint(tab_test2, nominal = c(1,4:5), ordinal = c(2,3),dist.choice = "G", maxrelax = 0.4,
                  which.DB = "BOTH")
### The previous example of R-JOINT algorithm with:
# - Adding a regularization term
# Predictions are assessed for Y1 and Y2 in A and B respectively
#-----
try2RJ = OT_joint(tab_test2, nominal = c(1,4:5), ordinal = c(2,3),dist.choice = "G", maxrelax = 0.4, lambda.reg = 0.9,
                  which.DB = "BOTH")
### Another example of JOINT algorithm with:
#-----
# - A sample of the database simu_data
# - Y1 and Y2 are a 2 outcomes encoded in 2 different forms in DB A and B:
# (3 levels for Y and 5 levels for Z)
# - n1 = n2 = 100
# - 3 covariates: Gender, Smoking and Age in a qualitative form
# - Complete Case study
# - The Hamming distance
# Predictions are assessed for Y1 and Y2 in A and B respectively
#-----
data(simu_data)
simu_data2 = simu_data[c(1:100,401:500),c(1:4,7:8)]
simu_data3 = simu_data2[!is.na(simu_data2$Age),]
try2J = OT_joint(simu_data3, convert.num = 6, convert.class = 3,normal = c(1, 4:5), ordinal = 2:3,
                 dist.choice = "H", which.DB = "BOTH")
```
<span id="page-32-1"></span><span id="page-32-0"></span>

#### Description

The function OT\_outcome integrates two algorithms called (OUTCOME) and (R-OUTCOME) dedicated to the solving of recoding problems in data fusion using optimal transportation (OT) of the joint distribution of outcomes.

#### Usage

```
OT_outcome(
  datab,
  index_DB_Y_Z = 1:3,quanti = NULL,nominal = NULL,
  ordinal = NULL,
  logic = NULL,convert.num = NULL,
  convert.clss = NULL,
  FAMD.coord = "NO",
  FAMD.perc = 0.8,
  dist.choice = "E",percent.knn = 1,
  maxrelax = 0,
  indiv.method = "sequential",
  prox.dist = 0.8,
  solvR = "glpk",which.DB = "BOTH"
)
```
#### Arguments

datab a data.frame made up of two overlayed databases with at least four columns sorted in a random order. One column must be a column dedicated to the identification of the two databases ranked in ascending order (For example: 1 for the top database and 2 for the database from below, or more logically here A and B ...But not B and A!). One column (Y here but other names are allowed) must correspond to the target variable related to the information of interest to merge with its specific encoding in the database A (corresponding encoding should be missing in the database B). In the same way, one column  $(Z$  here) corresponds to the second target variable with its specific encoding in the database B (corresponding encoding should be missing in the database A). Finally, the input database must have at least one shared covariate with same encoding in A and B. Please notice that, if your data.frame has only one shared covariate (four columns) with missing values (because no imputation is desired) then a warning will appear and the algorithm will only run with complete cases.

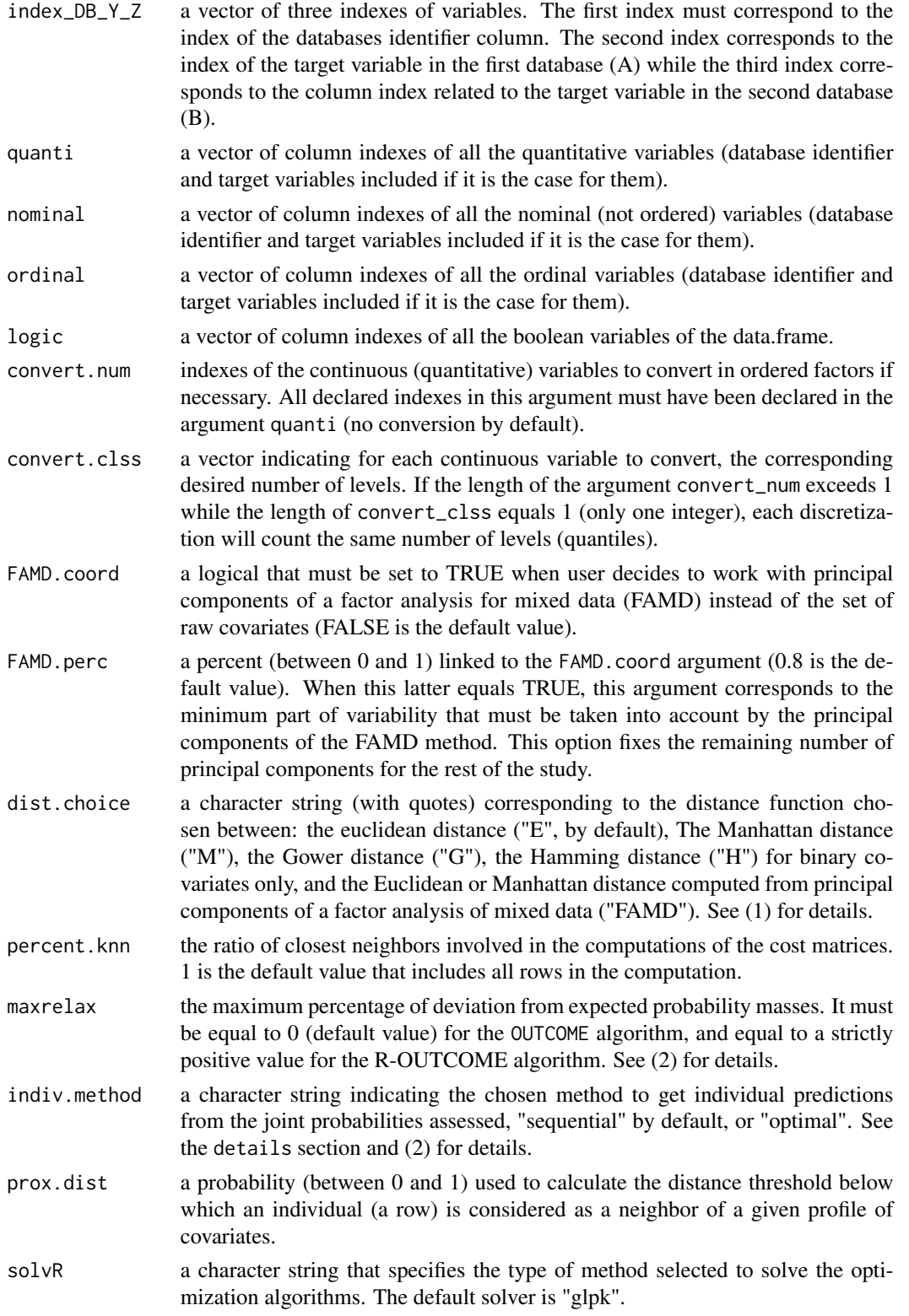

#### <span id="page-34-0"></span>OT\_outcome 35

which.DB a character string indicating the database to complete ("BOTH" by default, for the prediction of Y and Z in the two databases), "A" only for the imputation of  $Z$  in A, "B" only for the imputation of  $Y$  in B.

#### Details

#### A. THE RECODING PROBLEM IN DATA FUSION

Assuming that Y and Z are two target variables which refered to the same target population in two separate databases A and B respectively (no overlapping rows), so that  $Y$  and  $Z$  are never jointly observed. Assuming also that A and B share a subset of common covariates  $X$  of any types (same encodings in A and B) completed or not. Merging these two databases often requires to solve a recoding problem by creating an unique database where the missing information of  $Y$  and  $Z$  is fully completed.

#### B. INFORMATIONS ABOUT THE ALGORITHM

The algorithm integrated in the function OT\_outcome provides a solution to the recoding problem previously described by proposing an application of optimal transportation which aims is to search for a bijective mapping between the distributions of of Y in A and Z in B. Mathematically, the principle of the algorithm is based on the resolution of an optimization problem which provides an optimal solution  $\gamma$  (as called in the related articles) that transfers the distribution of Y in A to the distribution of  $Z$  in  $B$  (or conversely, according to the sense of the transport)and can be so interpreted as an estimator of the joint distribution  $(Y, Z)$  in A (or B respetively). According to this result, a second step of the algorithm provides individual predictions of Y in B (resp. of  $Z$ ) in A, or both, depending on the choice specified by user in the argument which.DB). Two possible approaches are available depending on the argument indiv.method:

- When indiv.method = "sequential", a nearest neighbor procedure is applied. This corresponds to the use of the function [indiv\\_grp\\_closest](#page-13-1) implemented in the function  $OT_$ outcome.
- When indiv.method = "optimal", a linear optimization problem is solved to determine the individual predictions that minimize the sum of the individual distances in A (resp. in B) with the modalities of  $Z$  in B (resp. Y in A). This approach is applied via the function [indiv\\_grp\\_optimal](#page-16-1) implemented in the function OT\_outcome.

This algorithm supposes the respect of the two following assumptions:

- 1. Y must follow the same distribution in A and B. In the same way,  $Z$  follows the same distribution in the two databases.
- 2. The conditional distribution  $(Y|X)$  must be identical in A and B. Respectively,  $(Z|X)$  is supposed identical in A and B.

Because the first assumption can be too strong in some situations, a relaxation of the constraints of marginal distribution is possible using the argument maxrelax. When indiv.method  $=$  "sequential" and maxrelax =  $\theta$ , the algorithm called OUTCOME (see (1) and (2)) is applied. In all other situations, the algorithm applied corresponds to an algorithm called R\_OUTCOME (see (2)). A posteriori estimates of conditional probabilities  $P[Y|X, Z]$  and  $P[Z|X, Y]$  are available for each profile of covariates (see the output objects estimatorYB and estimatorZA). Estimates of  $\gamma$  are also available according to the desired direction of the transport (from A to B and/or conversely. See  $\gamma_A$  and  $\gamma_B$ ).

#### C. EXPECTED STRUCTURE FOR THE INPUT DATABASE

The input database is a data.frame that must be saved in a specific form by users:

- <span id="page-35-0"></span>• Two overlayed databases containing a common column of database identifiers (A and B, 1 or 2, by examples, encoded in numeric or factor form)
- A column corresponding to the target variable with its specific encoding in A (For example a factor Y encoded in  $n<sub>Y</sub>$  levels, ordered or not, with NAs in the corresponding rows of B)
- A column corresponding to the second target outcome with its specific endoded in B (For example a factor Z in  $n_Z$  levels, with NAs in rows of A)
- The order of the variables in the database have no importance but the column indexes related to the three columns previously described (ie ID,  $Y$  and  $Z$ ) must be rigorously specified in the argument index\_DB\_Y\_Z.
- A set of shared common covariates (at least one but more is recommended) of any type, complete or not (provided that the number of covariates exceeds 1) is required.

The function [merge\\_dbs](#page-20-1) is available in this package to assist user in the preparation of their databases, so please, do not hesitate to use it beforehand if necessary.

Remarks about the target variables:

- A target variable can be of categorical type, but also discrete, stored in factor, ordered or not. Nevertheless, notice that, if the variable is stored in numeric it will be automatically converted in ordered factors.
- If a target outcome is incomplete, the corresponding rows will be automatically dropped during the execution of the function.

The type of each variables (including  $ID$ ,  $Y$  and  $Z$ ) of the database must be rigorously specified once, in one of the four arguments quanti,nominal, ordinal and logic.

#### D. TRANSFORMATIONS OF CONTINUOUS COVARIATES

The function OT\_outcome integrates in its syntax a process dedicated to the categorization of continuous covariates. For this, it is necessary to rigorously fill in the arguments convert.num and convert.clss. The first one informs about the indexes in database of the continuous variables to transform in ordered factor while the second one specifies the corresponding number of desired balanced levels (for unbalanced levels, users must do transformations by themselves). Therefore convert.num and convert.clss must be vectors of same length, but if the length of convert.num exceeds 1, while the length of convert.clss is 1, then, by default, all the covariates to convert will have the same number of classes, that corresponds to the value specified in the argument convert.clss. Please notice that only covariates can be transformed (not outcomes) and missing informations are not taken into account for the transformations. Moreover, all the indexes informed in the argument convert.num must also be informed in the argument quanti.

# E. INFORMATIONS ABOUT DISTANCE FUNCTIONS

Each individual (or row) of a given database is here characterized by their covariates, so the distance between two individuals or groups of individuals depends on similarities between covariates according to the distance function chosen by user (via the argument dist.choice). Actually four distance functions are implemented in OT\_outcome to take into account the most frequently encountered situation (see (3)):

- the Manhattan distance ("M")
- the Euclidean distance ("E")
- the Gower distance for mixed data (see (4): "G")

# OT\_outcome 37

• the Hamming distance for binary data ("H")

Moreover, it is also possible to directly apply the first three distances mentioned on coordinates extracted from a multivariate analysis (Factor Analysis for Mixed Data, see (5)) applied on raw covariates using the arguments FAMD.coord and FAMD.perc. This method is used (1).

As a decision rule, for a given profile of covariates  $P_i$ , an individual i will be considered as a neighbor of  $P_j$  if  $dist(i, P_j) <$  prox.dist  $\times max(dist(i, P_j))$  where prox.dist must be fixed by user.

# F. INFORMATIONS ABOUT THE SOLVER

The argument solvR permits user to choose the solver of the optimization algorithm. The default solver is "glpk" that corresponds to the GNU Linear Programming Kit (see (6) for more details). Moreover, the function actually uses the R optimization infrastructure of the package **ROI** which offers a wide choice of solver to users by easily loading the associated plugins of ROI (see (7)).

For more details about the algorithms integrated in OT\_outcome, please consult (1) and (2).

# Value

A list containing 9 elements:

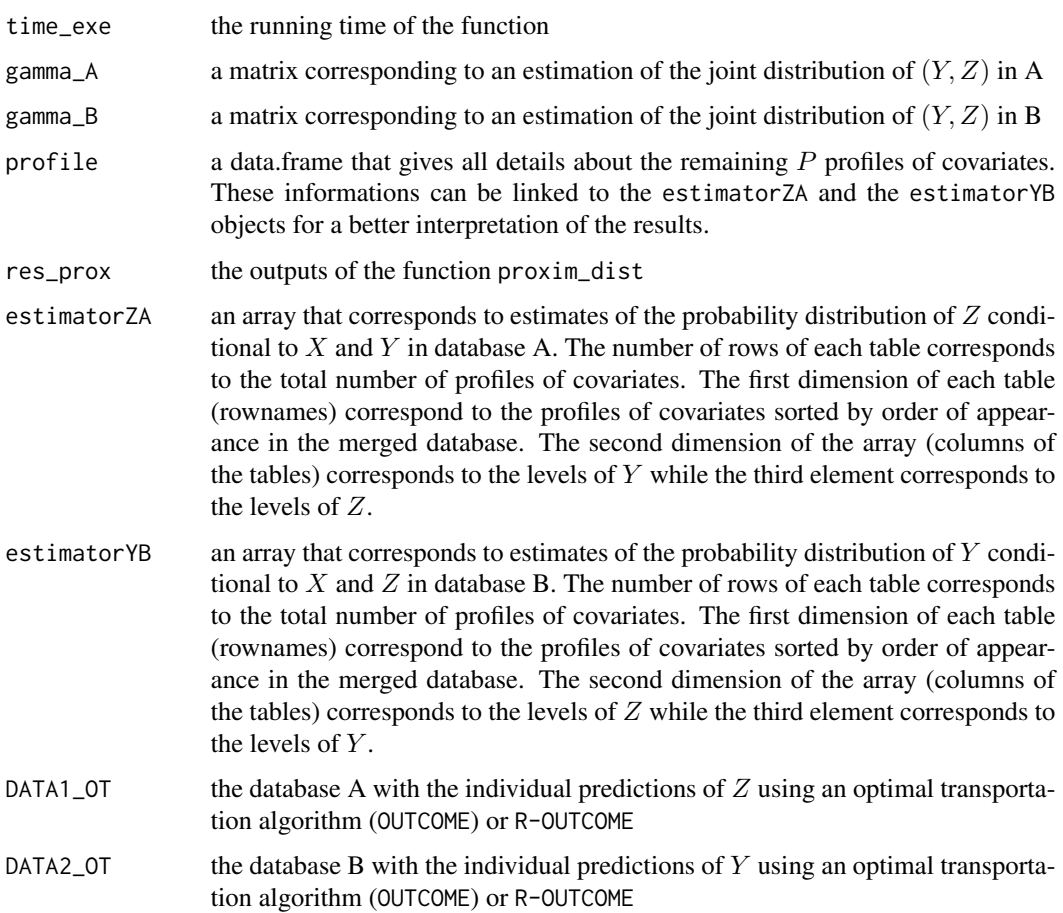

#### <span id="page-37-0"></span>Author(s)

Gregory Guernec, Valerie Gares, Jeremy Omer

<otrecod.pkg@gmail.com>

#### References

- 1. Gares V, Dimeglio C, Guernec G, Fantin F, Lepage B, Korosok MR, savy N (2019). On the use of optimal transportation theory to recode variables and application to database merging. The International Journal of Biostatistics. Volume 16, Issue 1, 20180106, eISSN 1557-4679. doi:10.1515/ijb-2018-0106
- 2. Gares V, Omer J (2020) Regularized optimal transport of covariates and outcomes in data recoding. Journal of the American Statistical Association. doi: [10.1080/01621459.2020.1775615](https://doi.org/10.1080/01621459.2020.1775615)
- 3. Anderberg, M.R. (1973), Cluster analysis for applications, 359 pp., Academic Press, New York, NY, USA.
- 4. Gower J.C. (1971). A general coefficient of similarity and some of its properties. Biometrics, 27, 623–637.
- 5. Pages J. (2004). Analyse factorielle de donnees mixtes. Revue Statistique Appliquee. LII (4). pp. 93-111.
- 6. Makhorin A (2011). GNU Linear Programming Kit Reference Manual Version 4.47.[http:](http://www.gnu.org/software/glpk/) [//www.gnu.org/software/glpk/](http://www.gnu.org/software/glpk/)
- 7. Theussl S, Schwendinger F, Hornik K (2020). ROI: An Extensible R Optimization Infrastructure.Journal of Statistical Software,94(15), 1-64. doi: [10.18637/jss.v094.i15](https://doi.org/10.18637/jss.v094.i15)

#### See Also

[transfo\\_dist](#page-54-1),[proxim\\_dist](#page-40-1), [avg\\_dist\\_closest](#page-3-1), [indiv\\_grp\\_closest](#page-13-1), [indiv\\_grp\\_optimal](#page-16-1)

#### Examples

```
### Using a sample of simu_data dataset
### Y and Z are a same variable encoded in 2 different forms:
### (3 levels for Y and 5 levels for Z)
#--------
data(simu_data)
sim\_dat = simu\_data[c(1:200, 301:500), ]### An example of OUTCOME algorithm that uses:
#-----
# - A nearest neighbor procedure for the estimation of individual predictions
# - The Manhattan distance function
# - 90% of individuals from each modalities to calculate average distances
# between individuals and modalities
# Predictions are assessed for Y in B and Z in A
#-----
try1 = OT_outcome(simu_dat, quanti = c(3,8), nominal = c(1,4:5,7), ordinal = c(2,6),
                  dist.choice = "M", percent.knn = 0.90, maxrelax = 0,
```
# OT\_outcome 39

```
indiv.method = "sequential")
head(try1$DATA1_OT) # Part of the completed database A
head(try1$DATA2_OT) # Part of the completed database B
head(try1$estimatorZA[,,1])
# ... Corresponds to P[Z = 1|Y, P1] when P1 corresponds to the 1st profile of covariates (P_1)
# detailed in the 1st row of the profile object:
try1$profile[1,] # Details of P_1
# So estimatorZA[1,1,1]= 0.2 corresponds to an estimation of:
# P[Z = 1|Y=[20-40],Gender_2=0,Treatment_2=1,Treatment_3=0,Smoking_2=1,Dosage=3,Age=65.44]
# Thus, we can conclude that all individuals with the P_1 profile of covariates have
# 20% of chance to be affected to the 1st level of Z in database A.
# ... And so on, the reasoning is the same for the estimatorYB object.
### An example of OUTCOME algorithm with same conditions as the previous example, excepted that;
# - Only the individual predictions of Y in B are required
# - The continuous covariates "age" (related index = 8) will be converted in an ordinal factors
# of 3 balanced classes (tertiles)
# - The Gower distance is now used
###-----
try2 = OT_outcome(simu_dat, quanti = c(3,8), nominal = c(1,4:5,7), ordinal = c(2,6),
                  dist.choice = "G", percent.knn = 0.90, maxrelax = 0,
                  convert.num = 8, convert.class = 3,
                  indiv.method = "sequential", which.DB = "B")
### An example of OUTCOME algorithm with same conditions as the first example, excepted that;
# - Only the individual predictions of Z in A are required
# - The continuous covariates "age" (related index = 8) will be converted in an ordinal factors
# of 3 balanced classes (tertiles)
# - Here, the Hamming distance can be applied because, after conversion, all covariates are factors.
# Disjunctive tables of each covariates will be automatically used to work with a set of binary
# variables.
###-----
try3 = OT_outcome(simu_data, quanti = c(3,8), nominal = c(1,4:5,7), ordinal = c(2,6),
                  dist.choice = "H", percent.knn = 0.90, maxrelax = 0,
                  convert.num = 8, convert.clss = 3,
                  indiv.method = "sequential",which.DB = "B")
### An example of R-OUTCOME algorithm using:
# - An optimization procedure for individual predictions on the 2 databases
# - The Manhattan distance
# - Raw covariates
###-----
try4 = OT_outcome(simu_data, quanti = c(3,8), nominal = c(1,4:5,7), ordinal = c(2,6),
                  dist.choice = "M", percent.knn = 0.90, maxrelax = 0,
```

```
indiv.method = "optimal")
### An example of R-OUTCOME algorithm with:
# - An optimization procedure for individual predictions on the 2 databases
# - The use of Euclidean distance on coordinates from FAMD
# - Raw covariates
###-----
try5 = OT_outcome(simu_data, quanti = c(3,8), nominal = c(1,4:5,7), ordinal = c(2,6),
                  dist.choice = "E", percent.knn = 0.90,
                  FAMD.coord = "YES", FAMD.perc = 0.8,
                  indiv.method = "optimal")
### An example of R-OUTCOME algorithm with relaxation on marginal distributions and:
# - An optimization procedure for individual predictions on the 2 databases
# - The use of the euclidean distance
# - An arbitrary coefficient of relaxation
# - Raw covariates
#-----
try6 = OT_outcome(simu_data, quanti = c(3,8), nominal = c(1,4:5,7), ordinal = c(2,6),
                  dist.choice = "E", percent.knn = 0.90,
                  maxrelax = 0.4, indiv.method = "optimal")
```
power\_set *power\_set()*

#### Description

A function that gives the power set  $P(S)$  of any non empty set S.

#### Usage

```
power_set(n, ordinal = FALSE)
```
#### Arguments

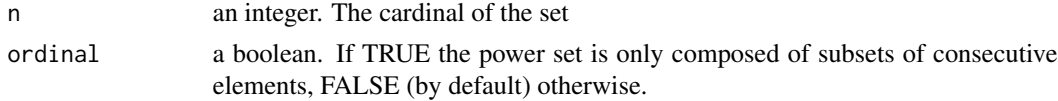

# Value

A list of  $2^n - 1$  subsets (The empty set is excluded)

# <span id="page-40-0"></span>proxim\_dist 41

# Author(s)

Gregory Guernec <otrecod.pkg@gmail.com>

# References

Devlin, Keith J (1979). Fundamentals of contemporary set theory. Universitext. Springer-Verlag

# Examples

```
# Powerset of set of 4 elements
fam = power_set(4)# Powerset of set of 4 elements by only keeping
# subsets of consecutive elements
fam2 = power_set(4, ordinal = TRUE)
```
<span id="page-40-1"></span>proxim\_dist *proxim\_dist()*

# Description

proxim\_dist computes the pairwise distance matrix of a database and cross-distance matrix between two databases according to various distances used in the context of data fusion.

#### Usage

```
proxim_dist(data_file, indx_DB_Y_Z = 1:3, norm = "E", prox = 0.3)
```
# Arguments

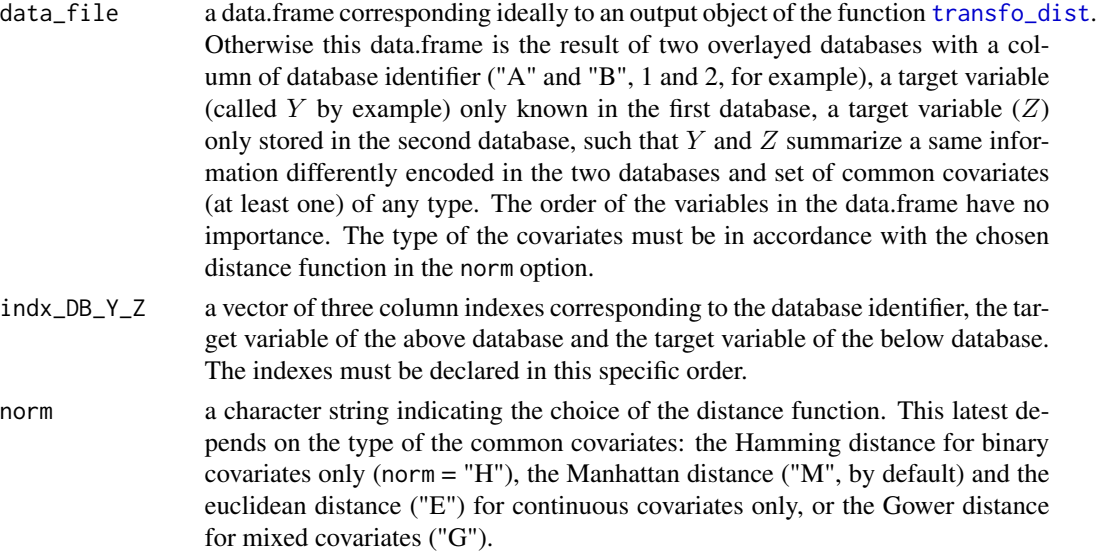

<span id="page-41-0"></span>prox a ratio (betwen 0 and 1) used to calculate the distance threshold below which an individual (a row or a given statistical unit) is considered as a neighbor of a given profile of covariates. 0.3 is the default value.

#### Details

This function is the first step of a family of algorithms that solve recoding problems of data fusion using optimal transportation theory (see the details of these corresponding models OUTCOME, R\_OUTCOME, JOINT and R\_JOINT in (1) and (2)). The function proxim\_dist is directly implemented in the functions [OT\\_outcome](#page-32-1) and [OT\\_joint](#page-25-1) but can also be used separately as long as the input database has as suitable structure. Nevertheless, its preparation will have to be rigorously made in two steps detailled in the following sections.

# A. EXPECTED STRUCTURE FOR THE INPUT DATABASE

Firsly, the initial database required is a data.frame that must be prepared in a specific form by users. From two separate databases, the function [merge\\_dbs](#page-20-1) available in this package can assist users in this initial merging, nevertheless notice that this preliminary transformation can also be made directly by following the imposed structure described below: two overlayed databases containing a common column of database identifiers (A and B for examples, encoded in numeric or factor form), a column corresponding to the target variable with its specific encoding in A (for example a factor Y encoded in  $n<sub>Y</sub>$  levels, ordered or not, with NAs in the corresponding rows of B), a column corresponding to the same variable with its specific endoded in B (for example a factor  $Z$ in  $n<sub>Z</sub>$  levels, with NAs in database A), and a set of shared covariates (at least one) between the two databases.

The order of these variables in the database have no importance but the column indexes related to database identifier,  $Y$  and  $Z$ , must be specified in the indx\_DB\_Y\_Z option. Users can refer to the structure of the table [simu\\_data](#page-52-1) available in the package to adapt their databases to the inital format required.

Missing values are allowed on covariates only, and are excluded from all computations involving the rows within which they occur. In the particular case where only one covariate with NAs is used, we recommend working with imputed or complete case only to avoid the presence of NA in the distance matrix that will be computed a posteriori. If the database counts many covariates and some of them have missing data, user can keep them or apply beforehand the [imput\\_cov](#page-11-1) function on data.frame to deal with this problem.

#### B. DISTANCE FUNCTIONS AND TYPES OF COVARIATES

In a second step, the shared variables of the merged database will have to be encoded according to the choice of the distance function fixed by user, knowing that it is also frequent that it is the type of the variables which fixes the distance function to choose. The function [transfo\\_dist](#page-54-1) is available in the package to assist users in this task but a user can also decide to make this preparation by themselves. Thus, with the Euclidean or Manhattan distance  $((3)$ , norm = "E" or "M"), if all types of variables are allowed, logical variables are transformed in binary variables, and categorical variables (factors ordered or not) are replaced by their related disjunctive tables (the function [transfo\\_quali](#page-58-1) can make these specific transformations). The Hamming distance (norm = "H") only requires binary variables (all other forms are not allowed). In this context, continuous variables could have been converted in factor of k levels  $(k > 2)$  beforehand. The categorical covariates are then transformed in disjunctive tables (containing the  $(k-1)$  corresponding binary variables) before use. With this distance, categorical variables are also transformed in disjunctive tables. Notice that, using the Hamming distance could be quite long in presence of NAs on covariates. Finally,

#### <span id="page-42-0"></span>proxim\_dist 43

the Gower distance  $((4)$ , norm = "G") uses the ([gower.dist](#page-0-0)) function (5) and so allows logical, categorical and numeric variables without preliminary transformations.

In conclusion, the structure of the data.frame required in input of the function proxim\_dist corresponds to two overlayed databases with two target outcomes and a set of shared covariates whose encodings depend on the distance function choosen by user.

If some columns are excluded when computing an Euclidean, Manhattan, or Hamming distance between two rows, the sum is scaled up proportionally to the number of columns used in the computation as proposed by the standard ([dist](#page-0-0)) function. If all pairs are excluded when computing a particular distance, instead of putting NA in the corresponding cell of the distance matrix, the process stops and an object listing the problematic rows is proposed in output. It suggests users to remove these rows before running the process again or impute NAs related to these rows (see (6) for more details).

#### C. PROFILES OF COVARIATES AND OUTPUT DETAILS

Whatever the type (mixed or not) and the number of covariates in the data.frame of interest, the function proxim\_dist firstly detects all the possible profiles (or combinations) of covariates from the two databases, and saves them in the output profile. For example, assuming that a data.frame in input (composed of two overlayed data.frames A and B) have three shared binary covariates (identically encoded in A and B) so the sequences 011 and 101 will be considered as two distinct profiles of covariates. If each covariate is a factor of  $n_1$ ,  $n_2$  and  $n_3$  levels respectively, so it exists at most  $n_1 \times n_2 \times n_3$  possible profiles of covariates. This number is considered as a maximum here because only the profiles of covariates met in at least one of the two databases will be kept for the study.

proxim\_dist classifies individuals from the two databases according to their proximities to each profile of covariates and saves the corresponding indexes of rows from A and B in two lists indXA and indXB respectively. indXA and indXB thus contain as many objects as covariates profiles and the proximity between a given profile and a given individual is defined as follows. The function also provides in output the list of all the encountered profiles of covariates. As a decision rule, for a given profile of covariates  $P_j$ , an individual i will be considered as a neighbor of  $P_j$ if  $dist(i, P_j) < prox \times max(dist(i, P_j))$  where prox will be fixed by user. Set the value 0 to the prox parameter assures that each individual of A (and B respectively) is exactly the profile of one profile of covariates. Therefore, it is not recommended in presence of continuous coavariates. Conversely, assign the value 1 to prox is not recommended because it assumes that each individual is neighbor with all the encountered profiles of covariates.

# Value

A list of 16 elements (the first 16 detailed below) is returned containing various distance matrices and lists useful for the algorithms that used Optimal Transportation theory. Two more objects (the last two of the following list) will be returned if distance matrices contain NAs.

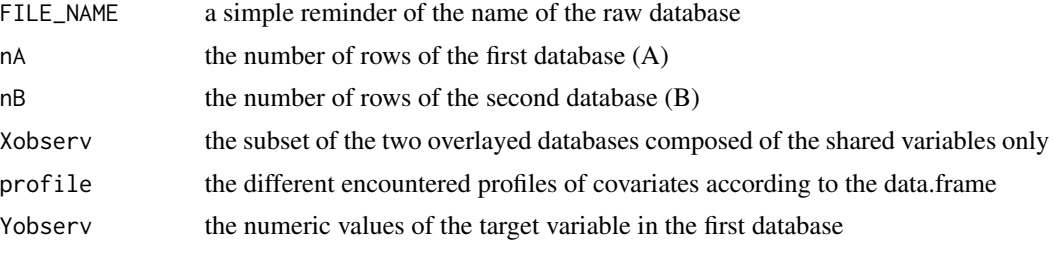

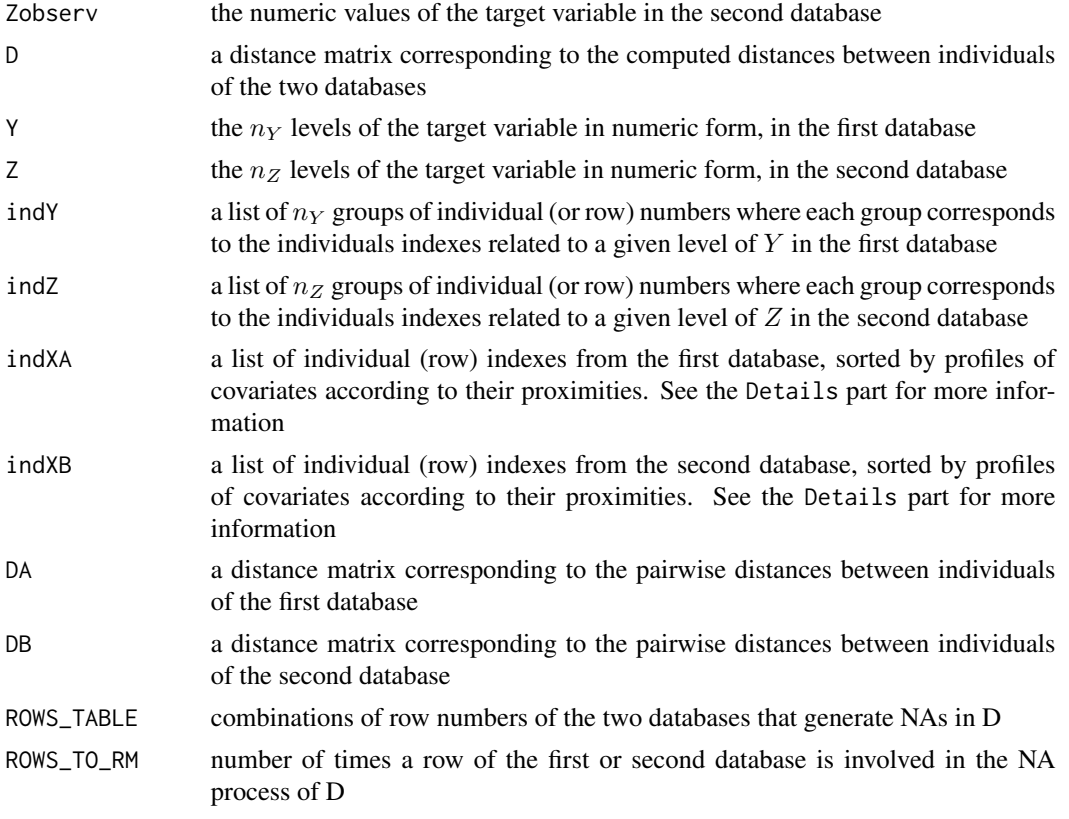

# Author(s)

Gregory Guernec, Valerie Gares, Jeremy Omer

<otrecod.pkg@gmail.com>

# References

- 1. Gares V, Dimeglio C, Guernec G, Fantin F, Lepage B, Korosok MR, savy N (2019). On the use of optimal transportation theory to recode variables and application to database merging. The International Journal of Biostatistics. Volume 16, Issue 1, 20180106, eISSN 1557-4679. doi:10.1515/ijb-2018-0106
- 2. Gares V, Omer J (2020) Regularized optimal transport of covariates and outcomes in data recoding. Journal of the American Statistical Association. doi: [10.1080/01621459.2020.1775615](https://doi.org/10.1080/01621459.2020.1775615)
- 3. Anderberg, M.R. (1973), Cluster analysis for applications, 359 pp., Academic Press, New York, NY, USA.
- 4. Gower, J. C. (1971). A general coefficient of similarity and some of its properties. Biometrics, 27, 623–637.
- 5. D'Orazio M. (2015). Integration and imputation of survey data in R: the StatMatch package. Romanian Statistical Review, vol. 63(2)
- 6. Borg, I. and Groenen, P. (1997) Modern Multidimensional Scaling. Theory and Applications. Springer.

# <span id="page-44-0"></span>proxim\_dist 45

#### See Also

[transfo\\_dist](#page-54-1), [imput\\_cov](#page-11-1), [merge\\_dbs](#page-20-1), [simu\\_data](#page-52-1)

#### Examples

```
data(simu_data)
### The covariates of the data are prepared according to the chosen distance
### using the transfo_dist function
### Ex 1: The Manhattan distance
try1 = transfo_dist(simu_data,quanti = c(3,8), nominal = c(1,4:5,7),
                    ordinal = c(2,6), logic = NULL, prep_choice = "M")
res1 = proxim_dist(try1, norm = "M") # try1 compatible with norm = "E" for Euclidean
### Ex 2: The Euclidean and Manhattan distance applied on coordinates from FAMD
try2 = transfo_dist(simu_data,quanti = c(3,8), nominal = c(1,4:5,7),
                    ordinal = c(2,6), logic = NULL, prep_choice = "FAMD", info = 0.80)
res2_E = proxim\_dist(try2, norm = "E")res2_M = proxim\_dist(try2, norm = "M")### Ex 3: The Gower distance with mixed covariates
try3 = transfo_dist(simu_data[c(1:100,301:400),],quanti = c(3,8), nominal = c(1,4:5,7),
                    ordinal = c(2,6), logic = NULL, prep_choice = "G")
res3 = proxim\_dist(try3, norm = "G")### Ex 4a: The Hamming distance with binary (but incomplete) covariates only
# categorization of the continuous covariates age by tertiles
try4 = transfo_dist(simu_data,quanti = c(3,8), nominal = c(1,4:5,7),ordinal = c(2,6),
                    convert\_num = 8, convert\_cls = 3, prep\_choice = "H")res4 = proxim\_dist(try4, norm = "H")# Be patient ... It could take few minutes
### Ex 4b: The Hamming distance with complete cases on nominal and ordinal covariates only
simu_data_CC = simu_data[(!is.na(simu_data[,5]))&(!is.na(simu_data[,6]))
                          &(!is.na(simu_data[,7])),1:7]
try4b = transfo_dist(simu_data_CC,quanti = 3, nominal = c(1,4:5,7),ordinal = c(2,6),
                     prep_choice = "H")
res4b = proxim_dist(try4b, norm = "H")
### Ex 5: PARTICULAR CASE, If only one covariate with no NAs
try5 = try1[, c(1:3,7)] # Only Smoking variable
```

```
try6 = try5[:is.na(try5[, 4]),] # Keep complete case
res6_M = proxim\_dist(try6, norm = "M", prox = 0.10)res7_H = proxim\_dist(try6, norm = "H") # Hamming
### Ex 6: PARTICULAR CASE, many covariates but NAs in distance matrix
# We generated NAs in the try1 object so that:
# dist(A4,B102) and dist(A122,B102) returns NA whatever the norm chosen:
try7 = try1try7[4,7:9] = NAtry7[122, 6:9] = NAtry7[300+102,4:6] = NA
res7 = proxim_dist(try7,norm = "M")
# The process stopped indicates 2 NAs and the corresponding row numbers
# The 2nd output of res7 indicates that removing first the 102th row of the database
# B is enough to solve the pb:
try8 = try7[-402,]
res8 = proxim_dist(try8,norm = "M")
```
<span id="page-45-1"></span>select\_pred *select\_pred()*

Description

Selection of a subset of non collinear predictors having relevant relationships with a given target outcome using a random forest procedure.

#### Usage

```
select_pred(
 databa,
 Y = NULL,Z = NULL,ID = 1,OUT = "Y",quanti = NULL,nominal = NULL,ordial = NULL,logic = NULL,
  convert_num = NULL,
  convert_clss = NULL,
  thresh_cat = 0.3,
  thresh_num = 0.7,
  thresh_Y = 0.2,
 RF = TRUE,
```
<span id="page-45-0"></span>

```
RF_ntree = 500,
  RF_condi = FALSE,
 RF_{condi_{t}}thr = 0.2,
 RF\_SEED = sample(1:1e+06, 1)\mathcal{L}
```
# Arguments

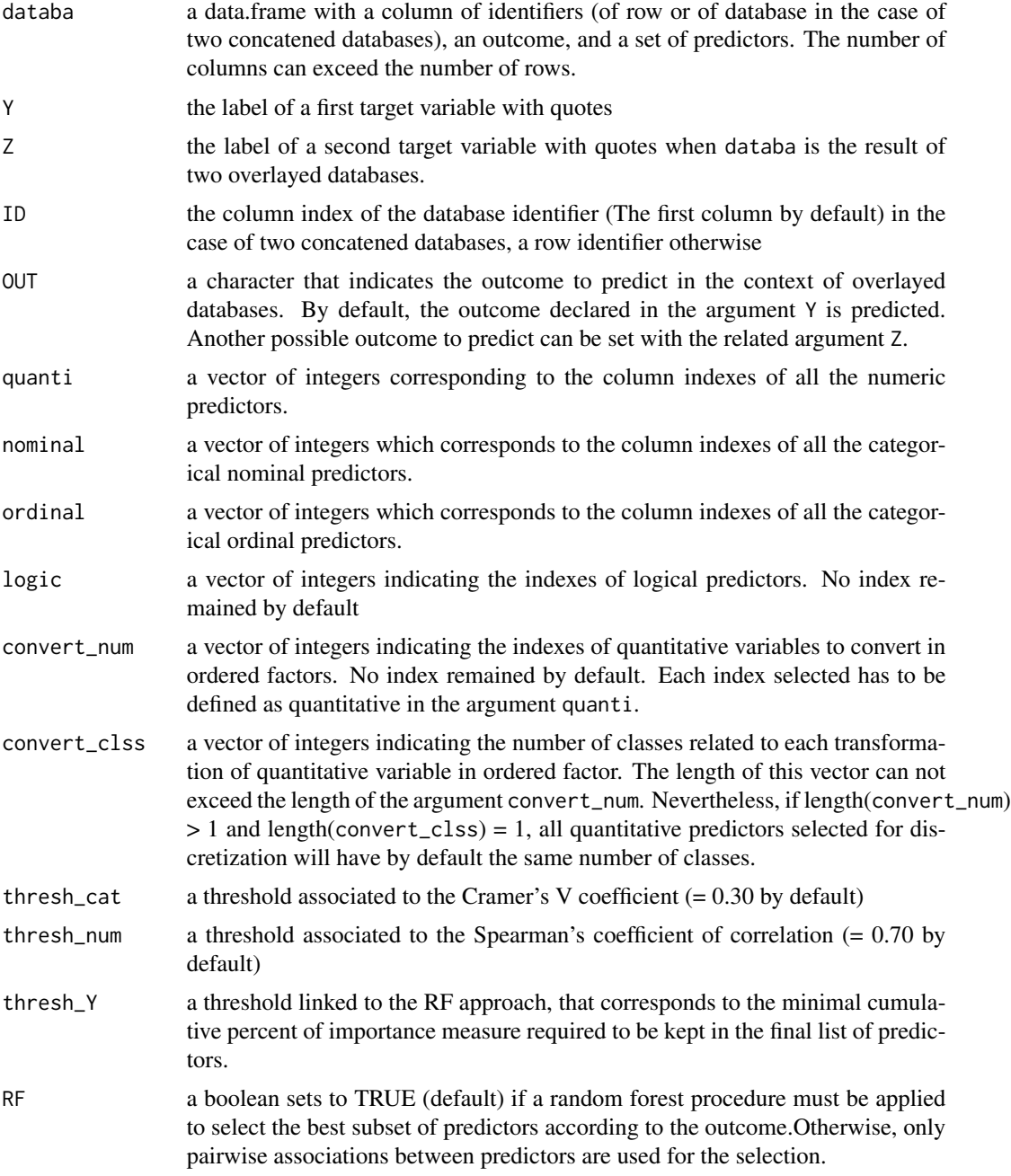

<span id="page-47-0"></span>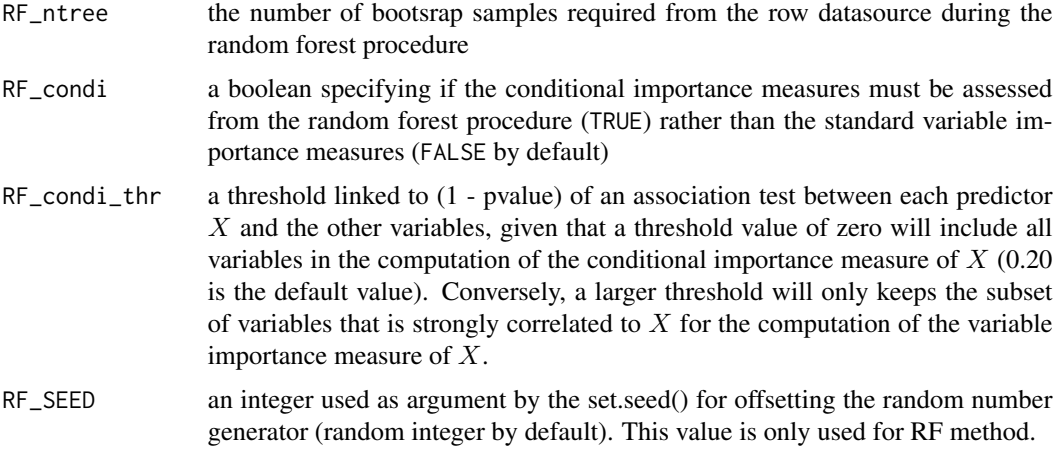

#### Details

The select\_pred function provides several tools to identify, on the one hand, the relationships between predictors, by detecting especially potential problems of collinearity, and, on the other hand, proposes a parcimonious subset of relevant predictors (of the outcome) using appropriate random forest procedures. The function which can be used as a preliminary step of prediction in regression areas is particularly adapted to the context of data fusion by providing relevant subsets of predictors (the matching variables) to algorithms dedicated to the solving of recoding problems.

# A. REQUIRED STRUCTURE FOR THE DATABASE

The expected input database is a data.frame that especially requires a specific column of row identifier and a target variable (or outcome) having a finite number of values or classes (ordinal, nominal or discrete type). Notice that if the chosen outcome is in numeric form, it will be automatically converted in ordinal type. The number of predictors is not a constraint for select\_pred (even if, with less than three variables a process of variables selection has no real sense...), and can exceed the number of rows (no problem of high dimensionality here). The predictors can be continuous (quantitative), boolean, nominal or ordinal with or without missing values. In presence of numeric variables, users can decide to discretize them or a part of them by themselves beforehand. They can also choose to use the internal process directly integrated in the function. Indeed, to assist users in this task, two arguments called convert\_num and convert\_clss dedicated to these transformations are available in input of the function. These options make the function select\_pred particularly adapted to the function [OT\\_joint](#page-25-1) which only allows data.frame with categorical covariates. With the argument convert\_num, users choose the continuous variables to convert and the related argument convert\_clss specifies the corresponding number of classes chosen for each discretization. It is the reason why these two arguments must be two vectors of indexes of same length. Neverthe less, an unique exception exists when convert\_clss is equalled to a scalar  $S$ . In this case, all the continuous predictors selected for conversion will be discretized with a same number of classes S. By example, if convert\_clss = 4, all the continuous variables specified in the convert\_num argument will be discretized by quartiles. Moreover, notice that missing values from incomplete predictors to convert are not taken into account during the conversion, and that each predictor specified in the argument convert\_num must be also specified in the argument quanti. In this situation, the label of the outcome must be entered in the argument Y, and the arguments Z and OUT must keep their default values. Finally, the order of the column indexes related to the identifier and the outcome have no importance.

#### <span id="page-48-0"></span>select\_pred 49

For a better flexibility, the input database can also be the result of two overlayed databases. In this case, the structure of the database must be similar to those observed in the datasets [simu\\_data](#page-52-1) and [tab\\_test](#page-53-1) available in the package with a column of database identifier, one target outcome by database (2 columns), and a subset of shared predictors. Notice that, overlaying two separate databases can also be done easily using the function [merge\\_dbs](#page-20-1) beforehand. The labels of the two outcomes will have to be specified in the arguments Y for the top database, and in Z for the bottom one. Notice also that the function select\_pred deals with only one outcome at a time that will have to be specified in the argument OUT which must be equalled to "Y" for the study of the top database or "Z" for the study of the bottom one.

Finally, whatever the structure of the database declared in input, each column index related to the database variable must be entered once (and only once) in one of the following four arguments: quanti, nominal, ordinal, logic.

#### B. PAIRWISE ASSOCIATIONS BETWEEN PREDICTORS

In a first step of process, select\_pred calculates standard pairwise associations between predictors according to their types.

- 1. Between categorical predictors (ordinal, nominal and logical): Cramer's V (and Bias-corrected Cramer's V, see (1) for more details) are calculated between categorical predictors and the argument thres\_cat fixed the associated threshold beyond which two predictors can be considered as redundant. A similar process is done between the target variable and the subset of categorical variables which provides in output a first table ranking the top scoring predictors. This table summarizes the ability of each variable to predict the target outcome.
- 2. Between continuous predictors: If the ordinal and logic arguments differ from NULL, all the corresponding predictors are beforehand converted in rank values. For numeric (quantitative), logical and ordinal predictors, pairwise correlations between ranks (Spearman) are calculated and the argument thresh\_num fixed the related threshold beyond which two predictors can be considered as redundant. A similar process is done between the outcome and the subset of discrete variables which provides in output, a table ranking the top scoring predictor variates which summarizes their abilities to predict the target. In addition, the result of a Farrar and Glauber test is provided. This test is based on the determinant of the correlation matrix of covariates and the related null hypothesis of the test corresponds to an absence of collinearity between them (see (2) for more details about the method). In presence of a large number of numeric covariates and/or ordered factors, the approximate Farrar-Glauber test, based on the normal approximation of the null distribution is more adapted and its result is also provided in output. These two tests are highly sensitive and, by consequence, it suggested to consider these results as simple indicators of collinearity between predictors rather than an essential condition of acceptability.

If the initial number of predictors is not too important, these informations can be sufficient to the user for the visualization of potential problems of collinearity and for the selection of a subset of predictors (RF = FALSE). It is nevertheless often necessary to complete this visualization by an automatical process of selection like the Random Forest approach (see Breiman 2001, for a better understanding of the method) linked to the function select\_pred (RF = TRUE).

#### C. RANDOM FOREST PROCEDURE

As a final step of the process, a random forest approach  $(RF(3))$  is here prefered (to regression models) for two main reasons: RF methods allow notably the number of variables to exceed the number of rows and remain applicable whatever the types of covariates considered. The function <span id="page-49-0"></span>select\_pred integrates in its algorithm the functions [cforest](#page-0-0) and [varimp](#page-0-0) of the package party (Hothorn, 2006) and so gives access to their main arguments.

A RF approach generally provides two types of measures for estimating the mean variable importance of each covariate in the prediction of an outcome: the Gini importance and the permutation importance. These measurements must be used with caution, by taking into account the following constraints:

- 1. The Gini importance criterion can produce bias in favor of continuous variables and variables with many categories. To avoid this problem, only the permutation criterion is available in the function.
- 2. The permutation importance criterion can overestimate the importance of highly correlated predictors.

The function select\_pred proposes three different scenarios according to the types of predictors:

- 1. The first one consists in boiling down to a set of categorical variables (ordered or not) by discretizing all the continuous predictors beforehand, using the internal convert\_num argument or another one, and then works with the conditional importance measures (RF\_condi = TRUE) which give unbiased estimations. In the spirit of a partial correlation, the conditional importance measure related to a variable  $X$  for the prediction of an outcome  $Y$ , only uses the subset of variables the most correlated to X for its computation. The argument RF\_condi\_thr that corresponds exactly to the argument threshold of the function [varimp](#page-0-0), fixes a ratio below which a variable Z is considered sufficiently correlated to  $X$  to be used as an adjustment variable in the computation of the importance measure of  $X$  (In other words,  $Z$  is included in the conditioning for the computation, see  $(4)$  and  $(5)$  for more details). A threshold value of zero will include all variables in the computation of conditional importance measure of each predictor X, while a threshold  $\lt 1$ , will only include a subset of variables. Two remarks related to this method: firstly, notice that taking into account only subsets of predictors in the computation of the variable importance measures could lead to a relevant saving of execution time. Secondly, because this approach does not take into account incomplete information, the method will only be applied to complete data (incomplete rows will be temporarily removed for the study).
- 2. The second possibility, always in presence of mixed types predictors, consists in the execution of two successive RF procedures. The first one will be used to select an unique candidate in each susbset of correlated predictors (detecting in the 1st section), while the second one will extract the permutation measures from the remaining subset of uncorrelated predictors (RF\_condi = FALSE, by default). This second possibility has the advantage to work in presence of incomplete predictors.
- 3. The third scenario consists in running a first time the function without RF process (RF = FALSE), and according to the presence of highly correlated predictors or not, users can choose to extract redundant predictors manually and re-runs the function with the subset of remaining non-collinear predictors to avoid potential biases introduced by the standard permutations measures.

The three scenarios finally lead to a list of uncorrelated predictors of the outcome sorted in importance order. The argument thresh\_Y corresponds to the minimal percent of importance required (and fixed by user) for a variable to be considered as a reliable predictor of the outcome. Finally, because all random forest results are subjects to random variation, users can check whether the same importance ranking is achieved by varying the random seed parameter (RF\_SEED) or by increasing the number of trees (RF\_ntree).

# <span id="page-50-0"></span>select\_pred 51

#### Value

A list of 14 (if RF = TRUE) or 11 objects (Only the first ten objects if RF = FALSE) is returned:

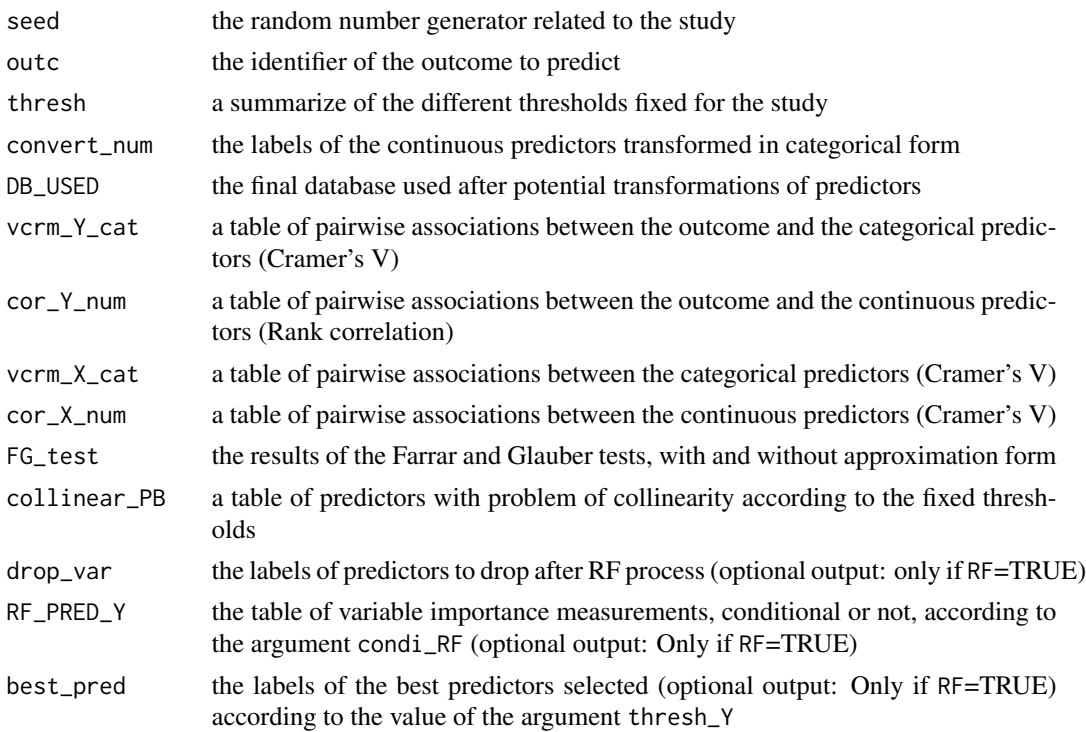

# Author(s)

Gregory Guernec

<gregory.guernec@inserm.fr>

#### References

- 1. Bergsma W. (2013). A bias-correction for Cramer's V and Tschuprow's T. Journal of the Korean Statistical Society, 42, 323–328.
- 2. Farrar D, and Glauber R. (1968). Multicolinearity in regression analysis. Review of Economics and Statistics, 49, 92–107.
- 3. Breiman L. (2001). Random Forests. Machine Learning, 45(1), 5–32.
- 4. Hothorn T, Buehlmann P, Dudoit S, Molinaro A, Van Der Laan M (2006). "Survival Ensembles." Biostatistics, 7(3), 355–373.
- 5. Strobl C, Boulesteix A-L, Kneib T, Augustin T, Zeileis A (2008). Conditional Variable Importance for Random Forests. BMC Bioinformatics, 9, 307. [https://bmcbioinformatics.](https://bmcbioinformatics.biomedcentral.com/articles/10.1186/1471-2105-9-307) [biomedcentral.com/articles/10.1186/1471-2105-9-307](https://bmcbioinformatics.biomedcentral.com/articles/10.1186/1471-2105-9-307)

# See Also

[simu\\_data](#page-52-1), [tab\\_test](#page-53-1), [OT\\_joint](#page-25-1)

## Examples

```
### Example 1
#-----
# - From two overlayed databases: using the table simu_data
# - Searching for the best predictors of "Yb1"
# - Using the row database
# - The RF approaches are not required
#-----
data(simu_data)
test_DB1 = select_pred(simu_data,Y = "Yb1", Z = "Yb2", ID = 1, OUT = "Y",quanti = c(3,8), nominal = c(1,4:5,7), ordinal = c(2,6),
                       thresh_cat = 0.30, thresh_num = 0.70, thresh_Y = 0.20,
                       RF = FALSE### Example 2
#-----
# - With same conditions as example 1
# - Searching for the best predictors of "Yb2"
#-----
test_DB2 = select_pred(simu_data, Y = "Yb1", Z = "Yb2", ID = 1, OUT = "Z",quanti = c(3,8), nominal = c(1,4:5,7), ordinal = c(2,6),
                       thresh_cat = 0.30, thresh_num = 0.70, thresh_Y = 0.20,
                       RF = FALSE)### Example 3
#-----
# - With same conditions as example 1
# - Using a RF approach to estimate the standard variable importance measures
# and determine the best subset of predictors
# - Here a seed is required
#-----
test_DB3 = select_pred(simu_data,Y = "Yb1", Z = "Yb2", ID = 1, OUT = "Y",quanti = c(3,8), nominal = c(1,4:5,7), ordinal = c(2,6),
                       thresh_cat = 0.30, thresh_num = 0.70, thresh_Y = 0.20,
                       RF = TRUE, RF\_condi = FALSE, RF\_SEED = 3023)
### Example 4
#-----
# - With same conditions as example 1
# - Using a RF approach to estimate the conditional variable importance measures
# and determine the best subset of predictors
# - This approach requires to convert the numeric variables: Only "Age" here
# discretized in 3 levels
#-----
test_DB4 = select_pred(simu_data, Y = "Yb1", Z = "Yb2", ID = 1, OUT = "Z",quanti = c(3,8), nominal = c(1,4:5,7), ordinal = c(2,6),
```

```
convert\_num = 8, convert\_cls = 3,
                       thresh_cat = 0.30, thresh_num = 0.70, thresh_Y = 0.20,
                       RF = TRUE, RF\_condi = TRUE, RF\_condi_thr = 0.60, RF\_SEED = 3023)### Example 5
#-----# - Starting with a unique database
# - Same conditions as example 1
#-----
sim_A = simu_data[simu_data$DB == "A", -3] # Base A
test_DB5 = select_pred(simu_A, Y = "Yb1",
                       quanti = 7, nominal = c(1,3:4,6), ordinal = c(2,5),
                       thresh_cat = 0.30, thresh_num = 0.70, thresh_Y = 0.20,
                       RF = FALSE)### Example 6
#-----
# - Starting with an unique database
# - Using a RF approach to estimate the conditional variable importance measures
# and determine the best subset of predictors
# - This approach requires to convert the numeric variables: Only "Age" here
# discretized in 3 levels
#-----
sim_B = simu_data[simu_data$DB == "B", -2] # Base Btest_DB6 = select_pred(simu_B, Y = "Yb2",
                       quanti = 7, nominal = c(1,3:4,6), ordinal = c(2,5),
                       convert_num = 7, convert_clss = 3,
                       thresh_cat = 0.30, thresh_num = 0.70, thresh_Y = 0.20,
                       RF = TRUE, RF\_condi = TRUE, RF\_condi_thr = 0.60, RF\_SEED = 3023)
```
simu\_data *A simulated dataset to test the functions of the OTrecod package*

#### Description

The first 300 rows belong to the database A, while the next 400 rows belong to the database B. Five covariates: Gender, Treatment, Dosage, Smoking and Age are common to both databases (same encodings). Gender is the only complete covariate. The variables Yb1 and Yb2 are the target variables of A and B respectively, summarizing a same information encoded in two different scales. that summarize a same information saved in two distinct encodings, that is why, Yb1 is missing in the database B and Yb2 is missing in the database A.

#### Usage

simu\_data

#### <span id="page-53-0"></span>Format

A data.frame made of 2 overlayed databases (A and B) with 700 observations on the following 8 variables.

- DB the database identifier, a character with 2 possible classes: A or B
- Yb1 the target variable of the database A, stored as factor and encoded in 3 ordered levels: [20-40], [40-60[,[60-80] (the values related to the database B are missing)
- Yb2 the target variable of the database B, stored as integer (an unknown scale from 1 to 5) in the database B (the values related to A are missing)
- Gender a factor with 2 levels (Female or Male) and no missing values
- Treatment a covariate of 3 classes stored as a character with 2% of missing values: Placebo, Trt A, Trt B
- Dosage a factor with 4 levels and 5% of missing values: from Dos 1 to dos 4
- Smoking a covariate of 2 classes stored as a character and  $10\%$  of missing values: NO for non smoker, YES otherwise
- Age a numeric corresponding to the age of participants in years. This variable counts 5% of missing values

#### Details

The purpose of the functions contained in this package is to predict the missing information on Yb1 and Yb2 in database A and database B using the Optimal Transportation Theory.

Missing information has been simulated to some covariates following a simple MCAR process.

#### Source

randomly generated

<span id="page-53-1"></span>tab\_test *A simulated dataset to test the library*

#### Description

A dataset of 10000 rows containing 3 covariables and 2 outcomes.

#### Usage

tab\_test

# <span id="page-54-0"></span>transfo\_dist 55

# Format

A data frame with 5000 rows and 6 variables:

ident identifier, 1 or 2

Y1 outcome 1 with 2 levels, observed for ident=1 and unobserved for ident=2

Y2 outcome 2 with 4 levels, observed for ident=2 and unobserved for ident=1

X1 covariate 1, integer

X2 covariate 2, integer

X3 covariate 3, integer

# Source

randomly generated

<span id="page-54-1"></span>transfo\_dist *transfo\_dist()*

# Description

This function prepares an overlayed database for data fusion according to the distance function chosen to evaluate the proximities between units.

# Usage

```
transfo_dist(
 DB,
  index_DB_Y_Z = 1:3,
  quanti = NULL,nominal = NULL,ordinal = NULL,
  logic = NULL,
  convert_num = NULL,
  convert_clss = NULL,
 prep_choice = "E",
  info = 0.8)
```
# Arguments

DB a data.frame composed of exactly two overlayed databases with a column of database identifier, two columns corresponding to a same information differently encoded in the two databases and covariates. The order of the variables have no importance.

<span id="page-55-0"></span>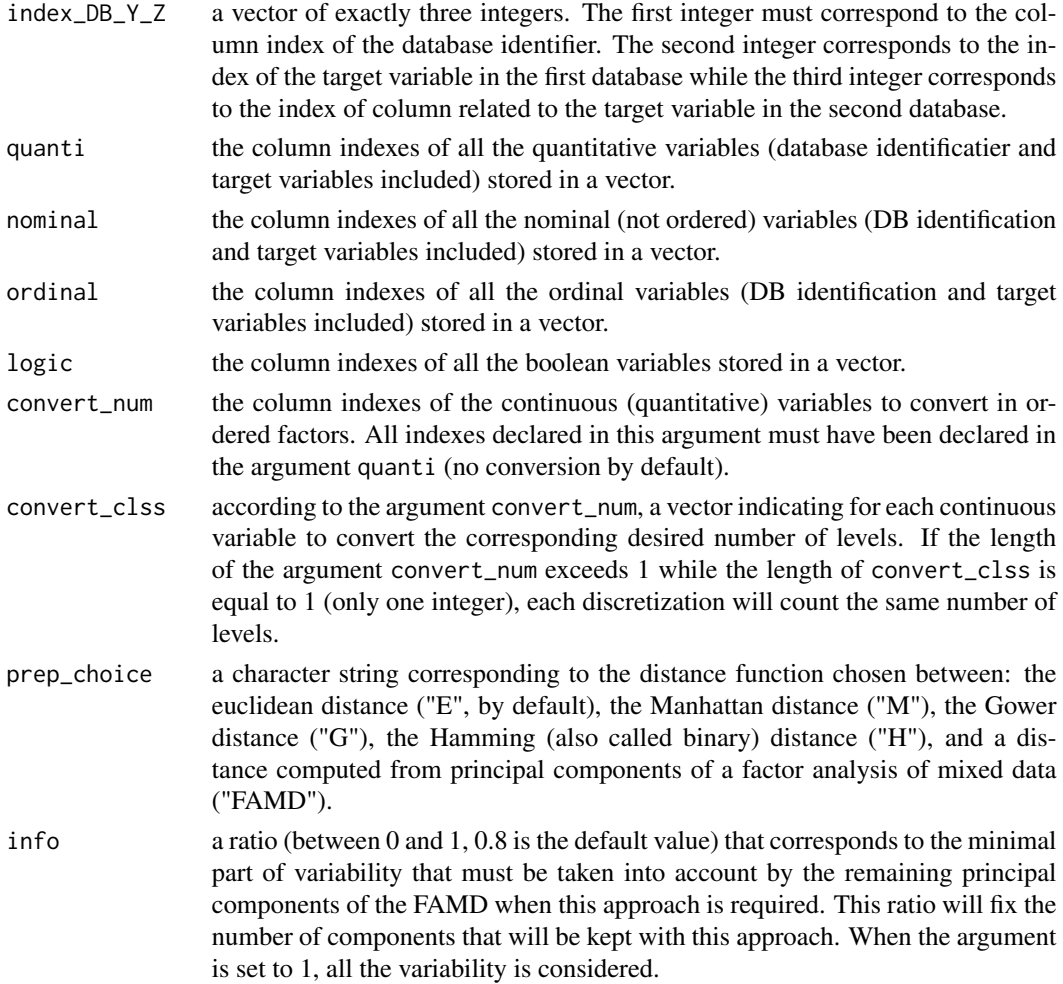

# Details

# A. EXPECTED STRUCTURE FOR THE INPUT DATABASE

In input of this function, the expected database is the result of an overlay between two databases A and B. This structure can be guaranteed using the specific outputs of the functions [merge\\_dbs](#page-20-1) or [select\\_pred](#page-45-1). Nevertheless, it is also possible to apply directly the function transfo\_dist on a raw database provided that a specific structure is respected in input. The overlayed database (A placed on top of B) must count at least four columns (in an a unspecified order of appearance in the database):

- A column indicating the database identifier (two classes or levels if factor: A and B, 1 and 2, ...)
- A column dedicated to the outcome (or target variable) of the first database and denoted Y for example. This variable can be of categorical (nominal or ordinal factor) or continuous type. Nevertheless, in this last case, a warning will appear and the variable will be automatically converted in ordered factors as a prerequisite format of the database before using data fusion algorithms.

#### <span id="page-56-0"></span>transfo\_dist 57

- A column dedicated to the outcome (or target variable) of the second database and denoted  $Z$  for example. As before, this variable can be of categorical (nominal or ordinal factor) or continuous type, and the variable will be automatically converted in ordered factors as a prerequisite format of the database before using data fusion algorithms.
- At least one shared variable (same encoding in the two databases). Incomplete information is possible on shared covariates only with more than one shared covariate in the final database.

In this context, the two databases are overlayed and the information related to  $Y$  in the second database must be missing as well as the information related to  $Z$  in the first one. The column indexes related to the database identifier,  $Y$  and  $Z$  must be specified in this order in the argument index\_DB\_Y\_Z. Moreover, all column indexes (including those related to identifier and target variables Y and  $Z$ ) of the overlayed database (DB) must be declared once (and only once), among the arguments quanti, nominal, ordinal, and logic.

# B. TRANSFORMATIONS OF CONTINUOUS COVARIATES

Because some algorithms dedicated to solving recoding problems like JOINT and R-JOINT (see (1) and/or the documentation of [OT\\_joint](#page-25-1)) requires the use of no continuous covariates, the function transfo\_dist integrates in is syntax a process dedicated to the categorization of continuous variables. For this, it is necessary to rigorously fill in the arguments convert\_num and convert\_clss. The first one specifies the indexes of continuous variables to transform in ordered factors while the second one assigns the corresponding desired number of levels. Only covariates should be transformed (not outcomes) and missing informations are not taken into account for the transformations. Notice that all the indexes informed in the argument convert\_num must also be informed in the argument quanti.

# C. TRANSFORMATIONS ON THE DATABASE ACCORDING TO THE CHOSEN DISTANCE **FUNCTION**

These necessary transformations are related to the type of each covariate. It depends on the distance function chosen by user in the prep\_choice argument.

1. For the Euclidean ("E") and Manhattan ("M") distances (see (2) and (3)): all the remaining continuous variables are standardized. The related recoding to a boolean variable is 1 for TRUE and 0 for FALSE. The recoding of a nominal variable of k classes corresponds to its related disjunctive table (of (k-1) binary variables)). The ordinal variables are all converted to numeric variables (please take care that the order of the classes of each of these variables is well specified at the beginning).

2. For the Hamming ("H") distance (see (2) and (3)): all the continuous variables must be transformed beforehand in categorical forms using the internal process described in section B or via another external approach. The boolean variables are all converted in ordinal forms and then turned into binaries. The recoding for nominal or ordinal variable of k classes corresponds to its related disjunctive table (i.e (k-1) binary variables)).

3. For the Gower ("G") distance (see (4)): all covariates remain unchanged

4. Using the principal components from a factor analysis for mixed data (FAMD (5)): a factor analysis for mixed data is applied on the covariates of the database and a specific number of the related principal components is remained (depending on the minimal part of variability explained by the covariates that the user wishes to keep by varying the info option). The function integrates in its syntax the function  $FAMD$  of the package **FactoMiner** (6) using default parameters. After this step, the covariates are replaced by the remaining principal components of the FAMD, and each value corresponds to coordinates linked to each component. Please notice that this method supposed complete covariates in input, nevertheless in presence of incomplete covariates, each corresponding

rows will be dropped from the study, a warning will appear and the number of remaining rows will be indicated.

#### Value

A data.frame whose covariates have been transformed according to the distance function or approach (for FAMD) chosen. The columns of the data.frame could have been reordered so that the database identifier, Y and Z correspond to the first three columns respectively. Moreover the order of rows remains unchanged during the process.

# Author(s)

Gregory Guernec <otrecod.pkg@gmail.com>

# References

- 1. Gares V, Omer J (2020) Regularized optimal transport of covariates and outcomes in data recoding. Journal of the American Statistical Association. doi: [10.1080/01621459.2020.1775615](https://doi.org/10.1080/01621459.2020.1775615)
- 2. Anderberg, M.R. (1973). Cluster analysis for applications, 359 pp., Academic Press, New York, NY, USA.
- 3. Borg, I. and Groenen, P. (1997). Modern Multidimensional Scaling. Theory and Applications. Springer.
- 4. Gower, J. C. (1971). A general coefficient of similarity and some of its properties. Biometrics, 27, 623–637.
- 5. Pages J. (2004). Analyse factorielle de donnees mixtes. Revue Statistique Appliquee. LII (4). pp. 93-111.
- 6. Lê S, Josse J, Husson, F. (2008). FactoMineR: An R Package for Multivariate Analysis. Journal of Statistical Software. 25(1). pp. 1-18.

#### See Also

[transfo\\_quali](#page-58-1),[merge\\_dbs](#page-20-1)

#### Examples

```
### Using the table simu_data:
```
data(simu\_data)

```
# 1. the Euclidean distance (same output with Manhattan distance),
try1 = transfo_dist(simu_data,quanti = c(3,8), nominal = c(1,4:5,7),
                    ordinal = c(2,6), logic = NULL, prep_choice = "E")
# Here Yb2 was stored in numeric: It has been automatically converted in factor
# You can also convert beforehand Yb2 in ordered factor by example:
sim_data = simu_data
sim_data$Yb2 = as.ordered(sim_data$Yb2)
```
<span id="page-57-0"></span>

# <span id="page-58-0"></span>transfo\_quali 59

```
try1 = transfo_dist(sim_data,quanti = 8, nominal = c(1,4:5,7),
                    ordinal = c(2,3,6), logic = NULL, prep_choice = "E")
# 2. The Euclidean distance generated on principal components
# by a factor analysis for mixed data (FAMD):
try2 = transform\_dist(simu_data,quanti = c(3,8), nominal = c(1,4:5,7),ordinal = c(2,6), logic = NULL, prep_choice = "FAMD")
# Please notice that this method works only with rows that have complete
# information on covariates.
# 3. The Gower distance for mixed data:
try3 = transfo_dist(simu_data,quanti = c(3,8), nominal = c(1,4:5,7),
                    ordinal = c(2,6), logic = NULL, prep_choice = "G")
# 4. The Hamming distance:
# Here the quanti option could only contain indexes related to targets.
# Column indexes related to potential binary covariates or covariates with
# finite number of values must be include in the ordinal option.
# So in simu_data, the discretization of the variable age is required (index=8),
# using the convert_num and convert_clss arguments (for tertiles = 3):
try4 = transfo_dist(simu_data,quanti = c(3,8), nominal = c(1,4:5,7),ordinal = c(2,6),
convert\_num = 8, convert\_cls = 3, prep\_choice = "H")### This function works whatever the order of your columns in your database:
# Suppose that we re-order columns in simu_data:
sim\_data2 = sim\_data[, c(2, 4:7, 3, 8, 1)]# By changing the corresponding indexes in the index_DB_Y_Z argument,
# we observe the desired output:
try5 = transfo_dist(simu_data2,index_DB_Y_Z = c(8,1,6),quanti = 6:7, nominal = c(2:3,5,8),
                     ordinal = c(1,4), logic = NULL, prep_choice = "E")
```
<span id="page-58-1"></span>transfo\_quali *transfo\_quali()*

#### Description

A function that transforms a factor of  $n(>1)$  levels in  $(n-1)$  binary variables.

#### Usage

 $transfo_quali(x, labx = NULL)$ 

# <span id="page-59-0"></span>Arguments

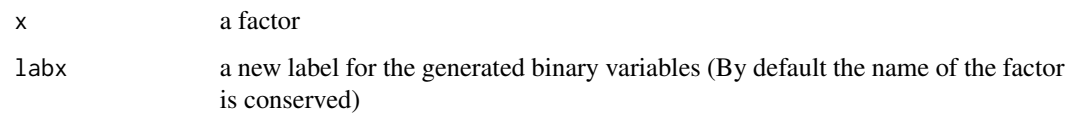

# Value

A matrix of (n-1) binary variables

#### Author(s)

Gregory Guernec

<otrecod.pkg@gmail.com>

# Examples

```
treat = as.factor(c(rep("A",10),rep("B",15),rep("C",12)))
treat_bin = transfo_quali(treat,"trt")
```
<span id="page-59-1"></span>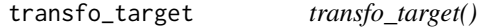

# Description

This function prepares the encoding of the target variable before running an algorithm using optimal transportation theory.

# Usage

```
transfo_target(z, levels_order = NULL)
```
# Arguments

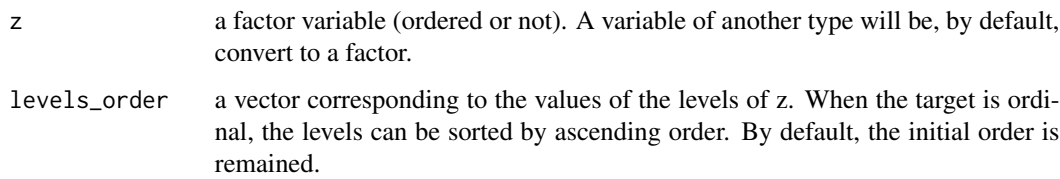

#### <span id="page-60-0"></span>Details

The function transfo\_target is an intermediate function direcly implemented in the functions [OT\\_outcome](#page-32-1) and [OT\\_joint](#page-25-1), two functions dedicated to data fusion (see (1) and (2) for details). Nevertheless, this function can also be used separately to assist user in the conversion of a target variable (outcome) according to the following rules:

- A character variable is converted in factor if the argument levels\_order is set to NULL. In this case, the levels of the factor are assigned by order of appearance in the database.
- A character variable is converted in ordered factor if the argument levels\_order differs from NULL. In this case, the levels of the factor correspond to those assigned in the argument.
- A factor stays unchanged if the argument levels\_order is set to NULL. Otherwise the factor is converted in ordered factor and the levels are ordered according to the argument levels\_order.
- A numeric variable, discrete or continuous is converted in factor if the argument levels\_order is set to NULL, and the related levels are the values assigned in ascending order.
- A numeric variable, discrete or continuous is converted in ordered factor if the argument levels\_order differed from NULL, and the related levels correspond to those assigned in the argument.

#### Value

The list returned is:

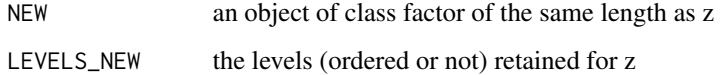

#### Author(s)

Gregory Guernec

<otrecod.pkg@gmail.com>

#### References

- 1. Gares V, Dimeglio C, Guernec G, Fantin F, Lepage B, Korosok MR, savy N (2019). On the use of optimal transportation theory to recode variables and application to database merging. The International Journal of Biostatistics. Volume 16, Issue 1, 20180106, eISSN 1557-4679. doi:10.1515/ijb-2018-0106
- 2. Gares V, Omer J (2020) Regularized optimal transport of covariates and outcomes in data recoding. Journal of the American Statistical Association. doi: [10.1080/01621459.2020.1775615](https://doi.org/10.1080/01621459.2020.1775615)

#### See Also

[compare\\_lists](#page-6-1)

# Examples

```
y = rnorm(100,30,10)
aa = transfo\_target(y)newlev = unique(as.integer(y))bb = transfo_target(y,levels_order = newlev)
newlev2 = newlev[-1]
cc = transfo\_target(y, levels\_order = newlev2)outco = c(rep("A", 25), rep("B", 50), rep("C", 25))dd = transfo_target(outco,levels_order = c("B","C","A"))
ee = transfo_target(outco,levels_order = c("E","C","A","F"))
ff = transfo_target(outco)
outco2 = c(rep("A",25),NA,rep("B",50),rep("C",25),NA,NA)
gg = transfo_target(outco2)
hh = transfo_target(outco2,levels_order = c("B", "C", "A"))
```
<span id="page-61-1"></span>verif\_OT *verif\_OT()*

#### Description

This function proposes post-process verifications after data fusion by optimal transportation algorithms.

# Usage

```
verif_OT(
  ot_out,
  group.clss = FALSE,
 ordinal = TRUE,
  stab.prob = FALSE,
 min.neigb = 1,
 R = 10,
  seed.stab = sample(1:1e+06, 1))
```
#### Arguments

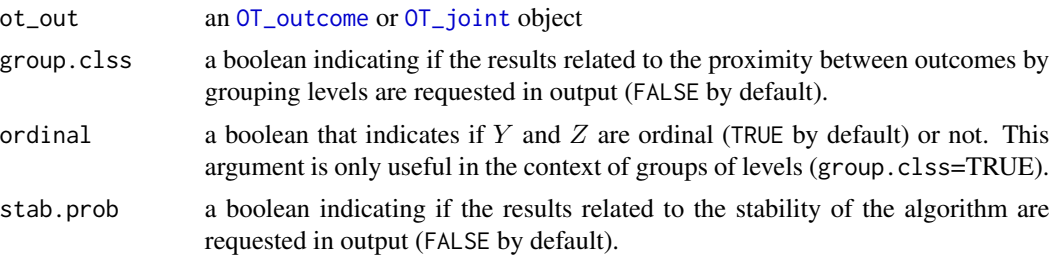

<span id="page-61-0"></span>

<span id="page-62-0"></span>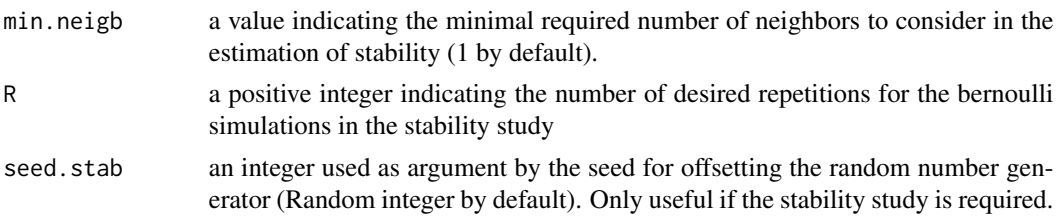

# Details

In a context of data fusion, where information from a same target population is summarized via two specific variables Y and Z (two ordinal or nominal factors with different number of levels  $n_Y$ and  $n_Z$ ), never jointly observed and respectively stored in two distinct databases A and B, Optimal Transportation (OT) algorithms (see the models OUTCOME, R\_OUTCOME, JOINT, and R\_JOINT of the reference (2) for more details) propose methods for the recoding of Y in B and/or  $Z$  in A. Outputs from the functions  $\overline{OT}\_$ outcome and  $\overline{OT}\_$  joint so provides the related predictions to Y in B and/or  $Z$  in A, and from these results, the function verif\_OT provides a set of tools (optional or not, depending on the choices done by user in input) to estimate:

- 1. the association between  $Y$  and  $Z$  after recoding
- 2. the similarities between observed and predicted distributions
- 3. the stability of the predictions proposed by the algorithm

#### A. PAIRWISE ASSOCIATION BETWEEN Y AND Z

The first step uses standard criterions (Cramer's V, and Spearman's rank correlation coefficient) to evaluate associations between two ordinal variables in both databases or in only one database. When the argument group.clss = TRUE, these informations can be completed by those provided by the function [error\\_group](#page-7-1), which is directly integrate in the function verif\_0T. Assuming that  $n_Y$  >  $n_Z$ , and that one of the two scales of Y or Z is unknown, this function gives additional informations about the potential link between the levels of the unknown scale. The function proceeds to this result in two steps. Firsty,  $error_{\text{group} \text{ groups} }$  combinations of modalities of Y to build all possible variables Y' verifying  $n_{Y'} = n_Z$ . Secondly, the function studies the fluctuations in the association of  $Z$  with each new variable  $Y'$  by using adapted comparisons criterions (see the documentation of  $error_{\text{group}}$  for more details). If grouping successive classes of Y leads to an improvement in the initial association between  $Y$  and  $Z$  then it is possible to conclude in favor of an ordinal coding for Y (rather than nominal) but also to emphasize the consistency in the predictions proposed by the algorithm of fusion.

#### B. SIMILARITIES BETWEEN OBSERVED AND PREDICTED DISTRIBUTIONS

When the predictions of Y in B and/or  $Z$  in A are available in the datab argument, the similarities between the observed and predicted probabilistic distributions of Y and/or  $Z$  are quantified from the Hellinger distance (see (1)). This measure varies between 0 and 1: a value of 0 corresponds to a perfect similarity while a value close to 1 (the maximum) indicates a great dissimilarity. Using this distance, two distributions will be considered as close as soon as the observed measure will be less than 0.05.

# C. STABILITY OF THE PREDICTIONS

These optional results are based on the decision rule which defines the stability of an algorithm in A (or B) as its average ability to assign a same prediction of  $Z$  (or  $Y$ ) to individuals that have a same given profile of covariates  $X$  and a same given level of  $Y$  (or  $Z$  respectively).

<span id="page-63-0"></span>Assuming that the missing information of  $Z$  in base A was predicted from an OT algorithm (the reasoning will be identical with the prediction of  $Y$  in B, see (2) and (3) for more details), the function verif\_OT uses the conditional probabilities stored in the object estimatorZA (see outputs of the functions [OT\\_outcome](#page-32-1) and [OT\\_joint](#page-25-1)) which contains the estimates of all the conditional probabilities of Z in A, given a profile of covariates x and given a level of  $Y = y$ . Indeed, each individual (or row) from A, is associated with a conditional probability  $P(Z = z|Y = y, X = x)$ . With the function  $\overline{OT\_joint}$ , the individual predictions for subject i:  $\hat{z}_i$ ,  $i = 1, ..., n_A$  are given using the maximum a posteriori rule: using the maximum a posteriori rule:

$$
\widehat{z}_i = \operatorname{argmax}_{z \in \mathcal{Z}} P(Z = z | Y = y_i, X = x_i)
$$

While the function [OT\\_outcome](#page-32-1) directly gives the individual predictions whereas the probablities  $P(Z = z|Y = y, X = x)$  are computed in a second step (see (3)).

For each subject i in database A, a new variable  $z_i$  is simulate such that:

$$
z_i' \sim \mathcal{B} \, \nabla \, \langle \Pi \uparrow \uparrow \rangle (P(Z = \widehat{z}_i | Y = y_i, X = x_i))
$$

The average stability criterium is so calculated as:

$$
\text{Stab}_A = \frac{1}{n_A} \sum_{i=1}^{n_A} z_i'
$$

This criterion can be repeated with R samples and the related mean and variance are given in output.

Nevertheless, it is possible that some of these conditional probabilities could be computed from only few individuals (because they are computed from a certain number of neighbor individuals for each covariates profile  $x$ ) and lead to unreliable estimations. To avoid this problem, such conditional probabilities can be removed from the stability criterion since they have been assessed from an insufficient number of subjects. In this way, the minimal number of subjects required for a conditional probability to participate to the stability estimation can be fixed a priori by filling in the argument min.neigb.

Notice that, these results are optional and available only if the argument stab.prob = TRUE. Finally, when the predictions of  $Z$  in A and Y in B are available, the function verif\_OT provides in output, global results and results by database.

#### Value

A list of 8 objects is returned:

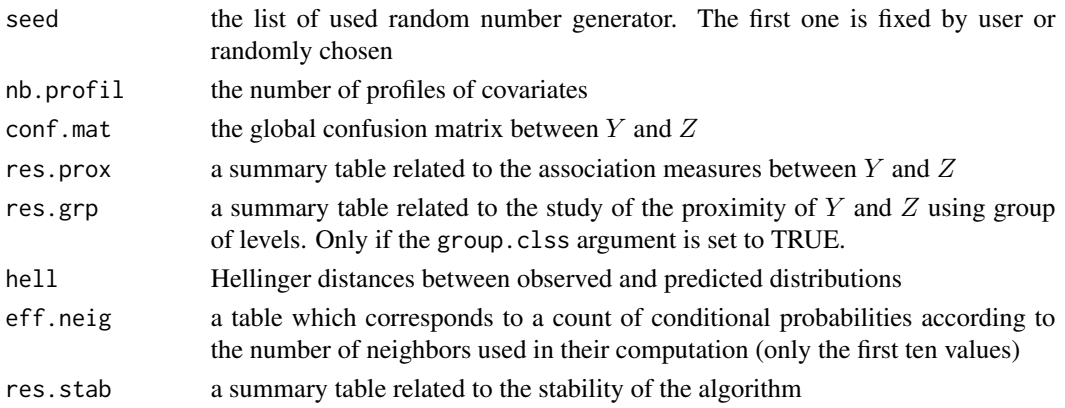

#### <span id="page-64-0"></span>verif\_OT 65

#### Author(s)

Gregory Guernec

<otrecod.pkg@gmail.com>

#### References

- 1. Liese F, Miescke K-J. (2008). Statistical Decision Theory: Estimation, Testing, and Selection. Springer
- 2. Gares V, Dimeglio C, Guernec G, Fantin F, Lepage B, Korosok MR, savy N (2019). On the use of optimal transportation theory to recode variables and application to database merging. The International Journal of Biostatistics. Volume 16, Issue 1, 20180106, eISSN 1557-4679. doi:10.1515/ijb-2018-0106
- 3. Gares V, Omer J (2020) Regularized optimal transport of covariates and outcomes in data recoding. Journal of the American Statistical Association. doi: [10.1080/01621459.2020.1775615](https://doi.org/10.1080/01621459.2020.1775615)

#### See Also

[OT\\_outcome](#page-32-1), [OT\\_joint](#page-25-1), [proxim\\_dist](#page-40-1), [error\\_group](#page-7-1)

# Examples

```
### Example 1
#-----
# - Using the data simu_data
# - Studying the proximity between Y and Z using standard criterions
# - When Y and Z are predicted in B and A respectively
# - Using an outcome model (individual assignment with knn)
#-----
data(simu_data)
try1 = OT_outcome(simu_data, quanti = c(3,8), nominal = c(1,4:5,7), ordinal = c(2,6),
                 dist.choice = "G", percent.knn = 0.90, maxrelax = 0,
                 convert.num = 8, convert.class = 3,
                 indiv.method = "sequential", which.DB = "BOTH", prox.dist = 0.30)
ver1 = verif_OT(try1); ver1
### Example 2
#-----
# - Using the data simu_data
# - Studying the proximity between Y and Z using standard criterions and studying
# associations by grouping levels of Z
# - When only Y is predicted in B
# - Using an outcome model (individual assignment with knn)
#-----
```
data(simu\_data)

```
try2 = OT_outcome(simu_data, quanti = c(3,8), nominal = c(1,4:5,7), ordinal = c(2,6),dist.choice = "G", percent.knn = 0.90, maxrelax = 0,
                 convert.num = 8, convert.class = 3,
                 indiv.method = "sequential", which.DB = "B", prox.dist = 0.30)
ver2 = verif_OT(try2, group.clss = TRUE, ordinal = TRUE); ver2
### Example 3
#-----
# - Using the data simu_data
# - Studying the proximity between Y and Z using standard criterions and studying
# associations by grouping levels of Z
# - Studying the stability of the conditional probabilities
# - When Y and Z are predicted in B and A respectively
# - Using an outcome model (individual assignment with knn)
#-----
ver3 = verif_OT(try2, group.clss = TRUE, ordinal = TRUE, stab.prob = TRUE, min.neigb = 5,
```
seed.stab = 991891); ver3

# <span id="page-66-0"></span>Index

∗ datasets api29, [2](#page-1-0) api35, [3](#page-2-0) simu\_data, [53](#page-52-0) tab\_test, [54](#page-53-0) api, *[2](#page-1-0)[–4](#page-3-0)* api29, [2](#page-1-0) api35, [3](#page-2-0) avg\_dist\_closest, [4,](#page-3-0) *[15,](#page-14-0) [16](#page-15-0)*, *[19,](#page-18-0) [20](#page-19-0)*, *[31](#page-30-0)*, *[38](#page-37-0)* cforest, *[50](#page-49-0)* compare\_lists, [7,](#page-6-0) *[61](#page-60-0)* dist, *[11](#page-10-0)*, *[43](#page-42-0)* error\_group, [8,](#page-7-0) *[63](#page-62-0)*, *[65](#page-64-0)* FAMD, *[57](#page-56-0)* gower.dist, *[43](#page-42-0)* ham, [10](#page-9-0) imput\_cov, [12,](#page-11-0) *[25](#page-24-0)*, *[29](#page-28-0)*, *[42](#page-41-0)*, *[45](#page-44-0)* imputeFAMD, *[13](#page-12-0)* indiv\_grp\_closest, [14,](#page-13-0) *[18](#page-17-0)*, *[20](#page-19-0)*, *[35](#page-34-0)*, *[38](#page-37-0)* indiv\_grp\_optimal, [17,](#page-16-0) *[35](#page-34-0)*, *[38](#page-37-0)* merge\_dbs, [21,](#page-20-0) *[29](#page-28-0)*, *[31](#page-30-0)*, *[36](#page-35-0)*, *[42](#page-41-0)*, *[45](#page-44-0)*, *[49](#page-48-0)*, *[56](#page-55-0)*, *[58](#page-57-0)* mice, *[12,](#page-11-0) [13](#page-12-0)* OT *(*OT\_outcome*)*, [33](#page-32-0) OT\_joint, [26,](#page-25-0) *[42](#page-41-0)*, *[48](#page-47-0)*, *[51](#page-50-0)*, *[57](#page-56-0)*, *[61,](#page-60-0) [62](#page-61-0)*, *[64,](#page-63-0) [65](#page-64-0)* OT\_outcome, *[15,](#page-14-0) [16](#page-15-0)*, *[18](#page-17-0)*, *[28](#page-27-0)*, *[31](#page-30-0)*, [33,](#page-32-0) *[42](#page-41-0)*, *[61,](#page-60-0) [62](#page-61-0)*, *[64,](#page-63-0) [65](#page-64-0)* ot\_outcome *(*OT\_outcome*)*, [33](#page-32-0) power\_set, [40](#page-39-0) proxim\_dist, *[5,](#page-4-0) [6](#page-5-0)*, *[14](#page-13-0)[–16](#page-15-0)*, *[18](#page-17-0)*, *[20](#page-19-0)*, *[31](#page-30-0)*, *[38](#page-37-0)*, [41,](#page-40-0) *[65](#page-64-0)*

select\_pred, *[25](#page-24-0)*, [46,](#page-45-0) *[56](#page-55-0)* simu\_data, *[42](#page-41-0)*, *[45](#page-44-0)*, *[49](#page-48-0)*, *[51](#page-50-0)*, [53](#page-52-0)

tab\_test, *[49](#page-48-0)*, *[51](#page-50-0)*, [54](#page-53-0) transfo\_dist, *[38](#page-37-0)*, *[41,](#page-40-0) [42](#page-41-0)*, *[45](#page-44-0)*, [55](#page-54-0) transfo\_quali, *[42](#page-41-0)*, *[58](#page-57-0)*, [59](#page-58-0) transfo\_target, *[25](#page-24-0)*, [60](#page-59-0)

varimp, *[50](#page-49-0)* verif\_OT, *[8](#page-7-0)*, [62](#page-61-0)